## Ведомость основных комплектов рабочих чертежей

# Ведомость рабочих чертежей основного комплекта марки "АН" Примечание ahue Ведомость ссылочных и прилагаемых документов Наименование Примечание Прилагаемые документы удования, изделий и материалов работ атчик давления истему газоаналитическую (сероводород) истеми газоаналитическию (метан) ікаф ПДУ

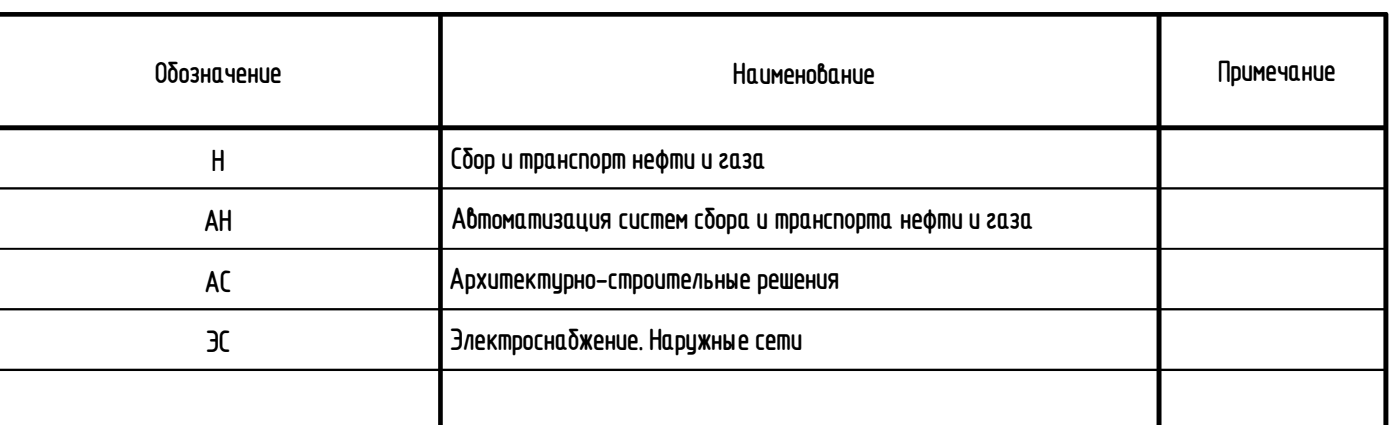

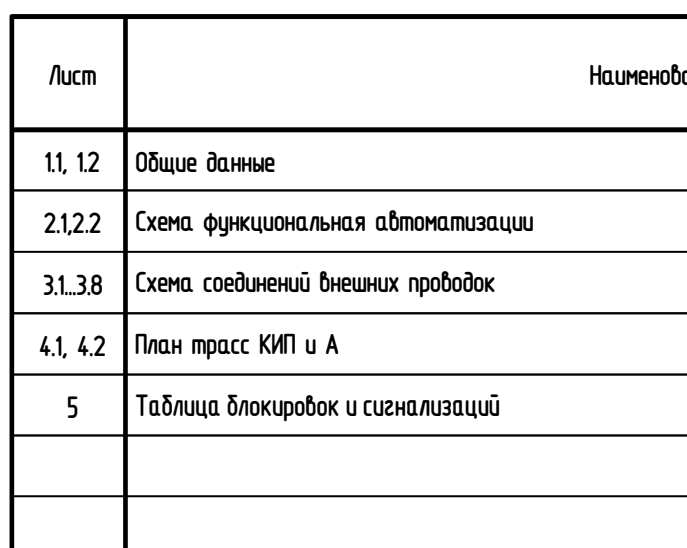

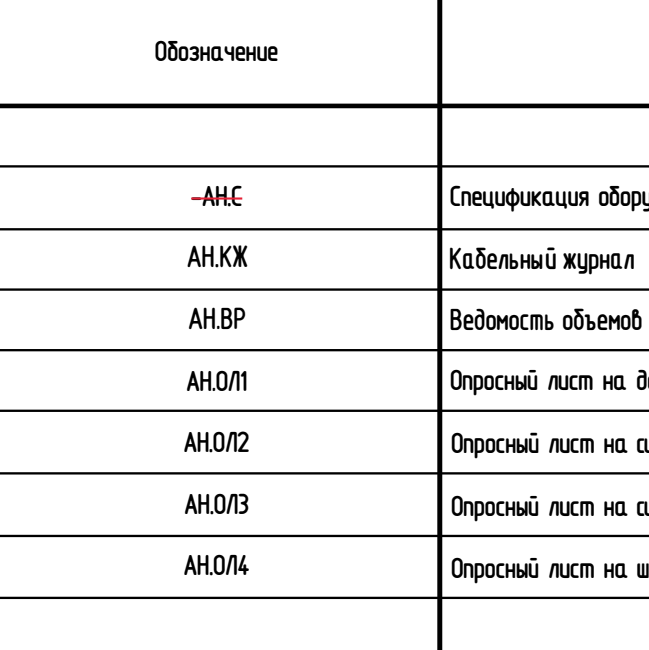

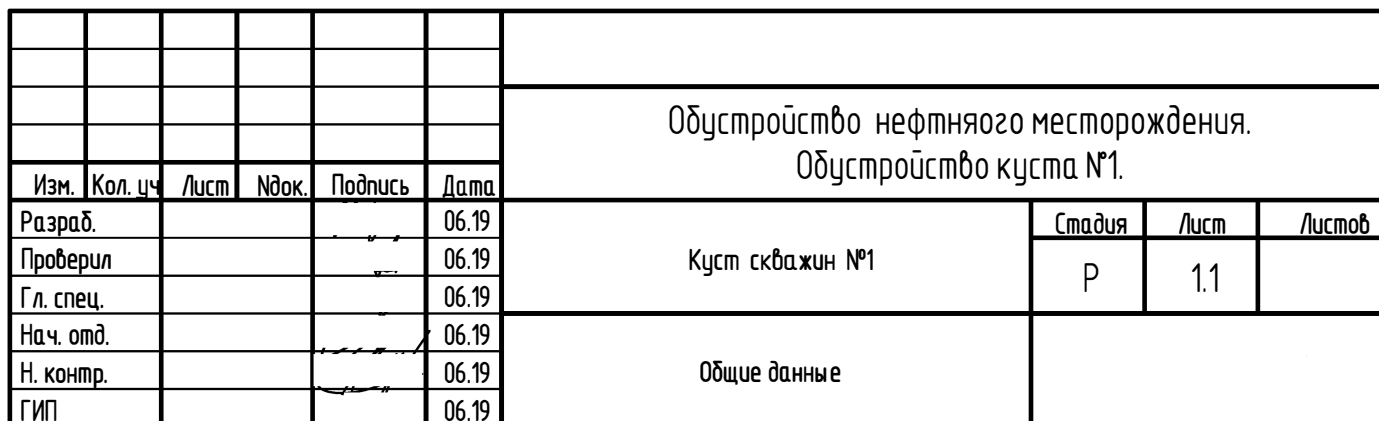

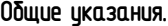

1. Рабочая документация выполнена на основании:

06.19

Токс уб<sub>ие</sub>в

 $OICT uH$ 

Согласова

Вэд М. инв. №

Noð<sup>n.</sup> u ða <sup>m</sup>a

<mark>Ино, № подл.</mark>

- задания на проектирование, итвержденного Первым Заместителем Генерального директора - Главным инженером

2. Технические решения, принятые в рабочих чертежах, соответствуют требованиям экологических, санитарно-гигиенических, противопожарных и других норм, действующих на территории РФ и обеспечивают безопасную для жизни и здоровья людей эксплуатацию объекта при соблюдении предусмотренных рабочими чертежами мероприятий.

3. Перечень технических регламентов и нормативных докиментов, содержащих требования к техническим решениям и дальнейшеми производству работ:

- ГОСТ Р50571.10-96 (МЭК 364-5-54-80) Электроустановки зданий. Часть 5. Выбор и монтаж электрооборудования. Глава 54. Заземляющие истройства и защитные проводники.
- 4. Перечень скрытых работ, для которых необходимо составить акты освидетельствования:
- прокладка кабелей КИП и А в металлических трубах и металлорукавах;
- разработка траншеи и прокладка кабелей КИП и А в траншее в пластиковых гофрированных трубах;
- прокладка кабелей КИП и А в коробах металлических с крышками.
- 5. Перечень участков сетей инженерно-технического обеспечения, для которых необходимо составить акты освидетельствования:
	- кабели КИП и А, проложенные в коробе по площадке;
	- кабели КИП и А, проложенные в металлорукаве по площадке;
	- кабели КИП и А, проложенные в траншее совместно с силовыми кабелями;
	- кабели КИП и А, проложенные в траншее совместно с силовыми кабелями в защитной трубе;
	- кабели КИП и А, проложенные в коробе на инвентарных стойках.

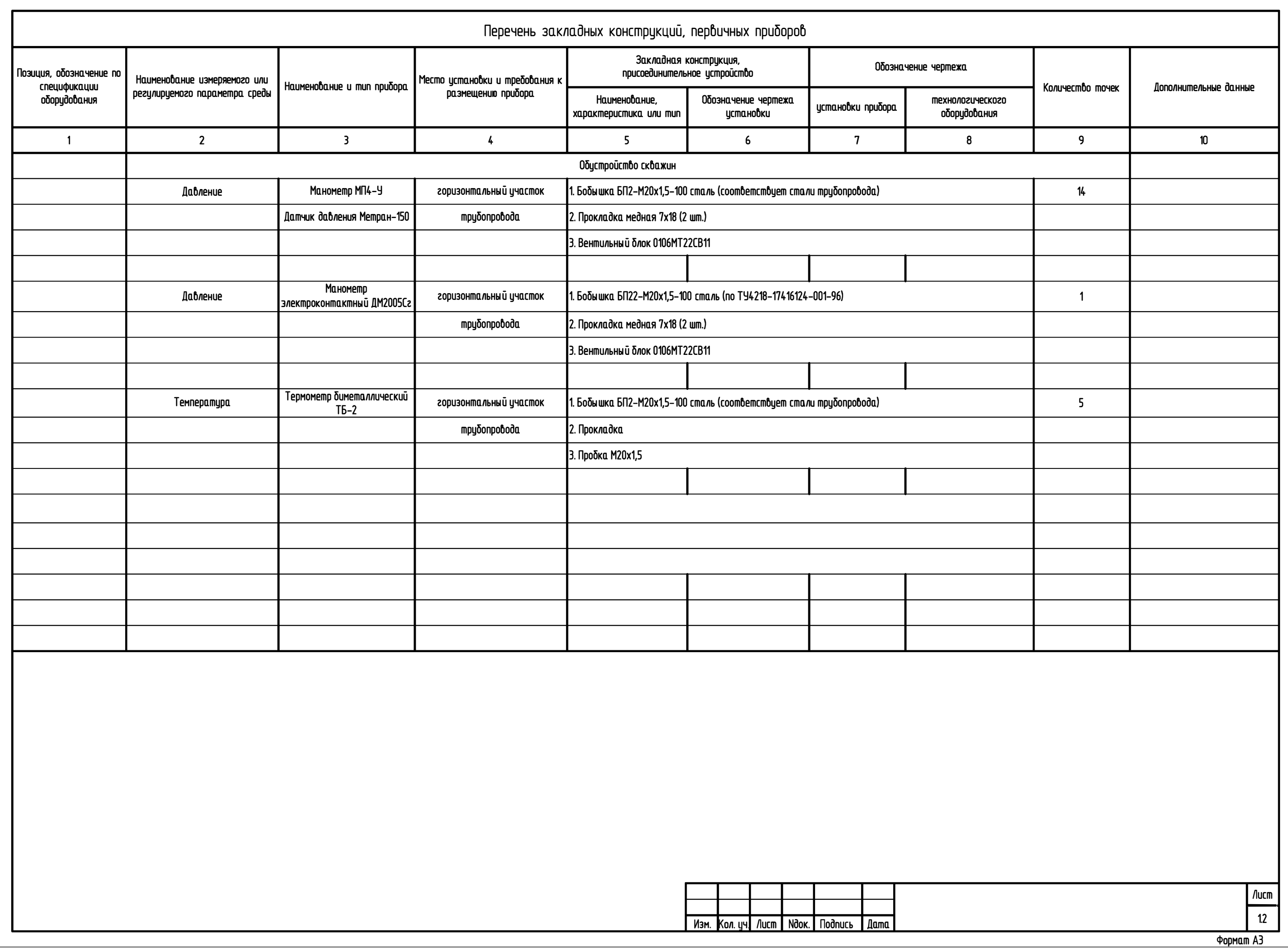

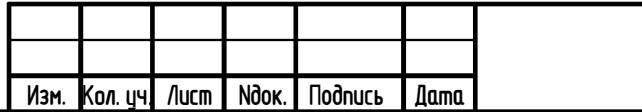

Узел подачи жидкости для глушения скважин

из передвижной емкости

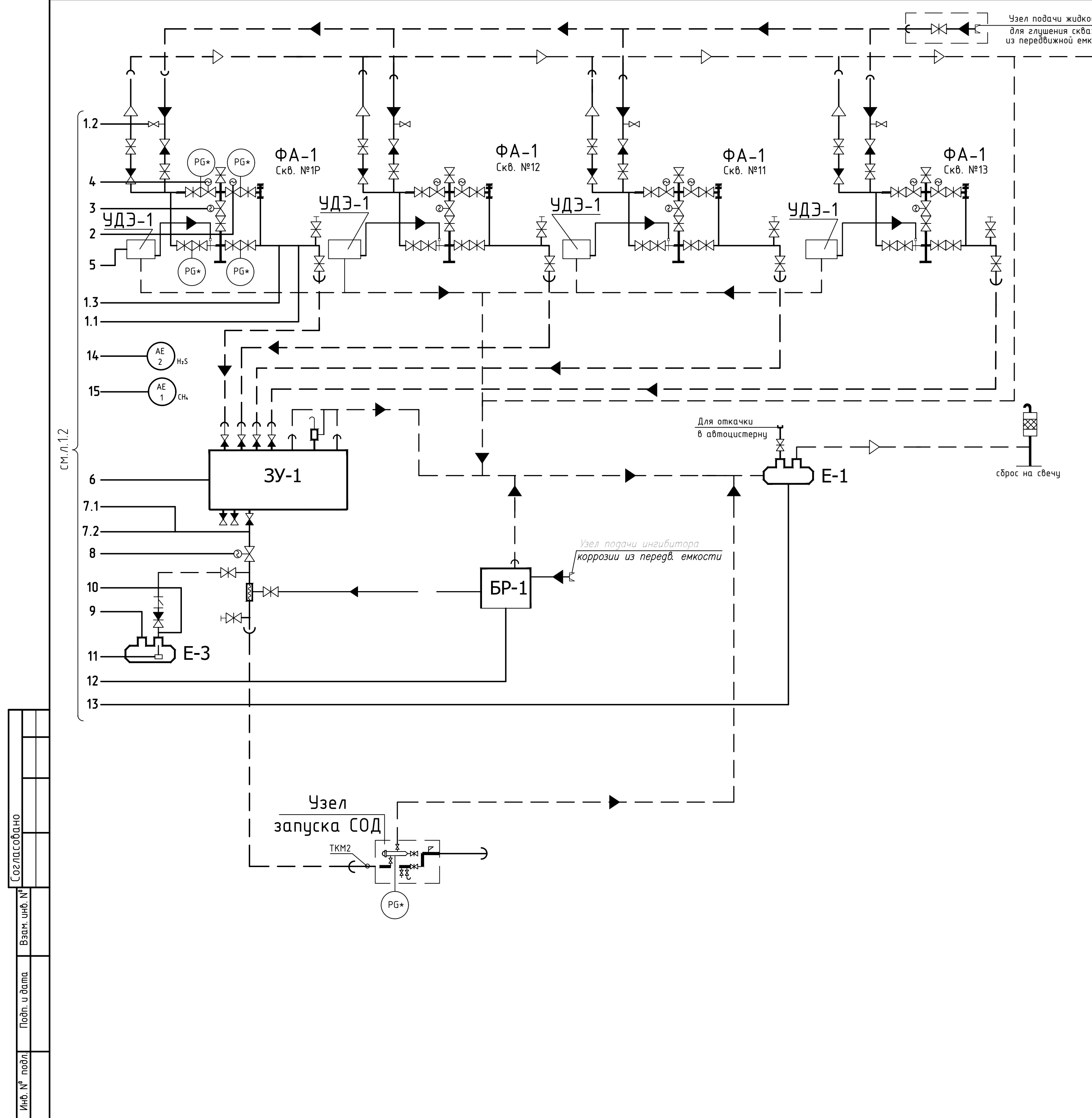

# Экспликация оборудования и аппаратуры

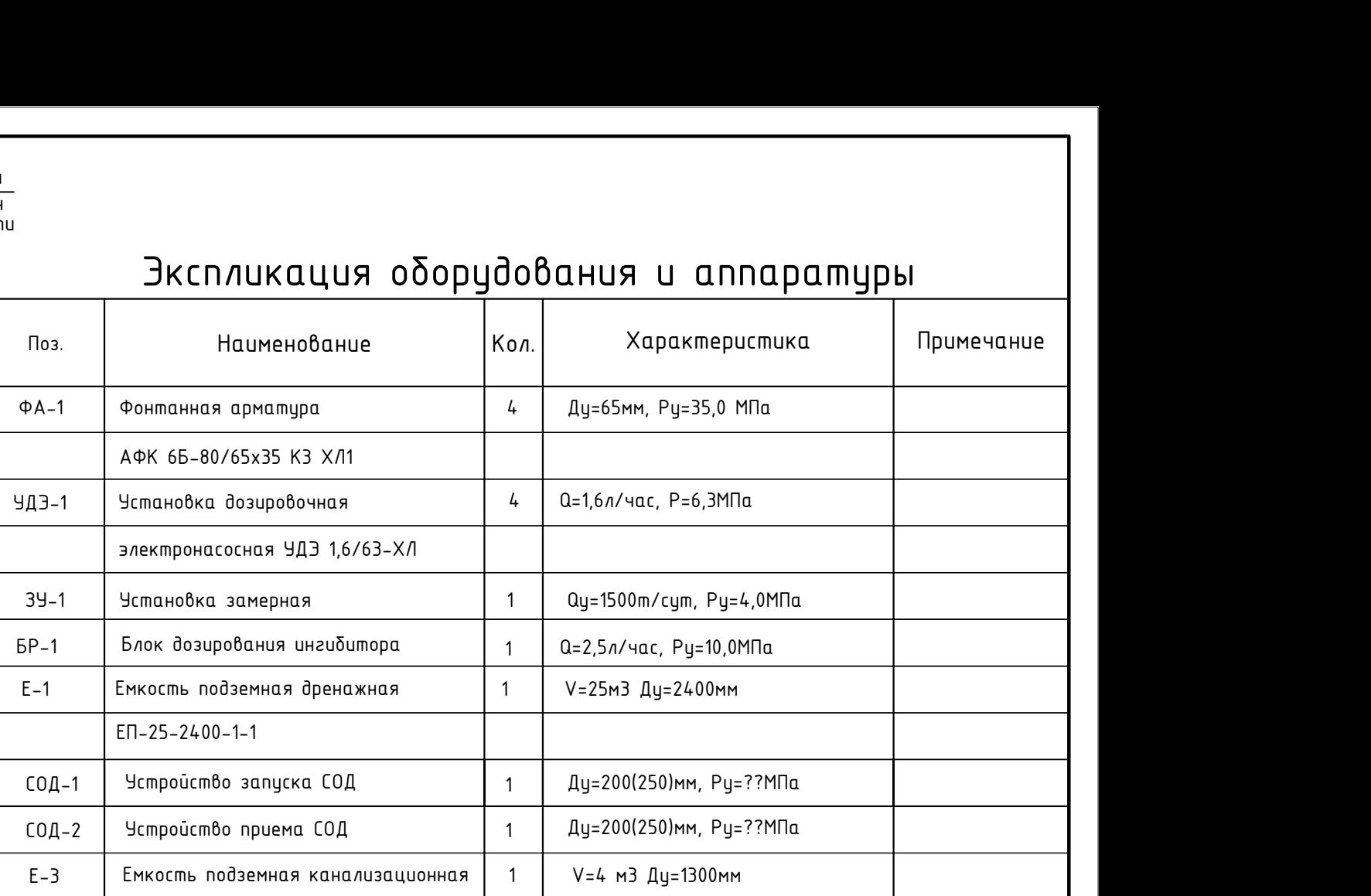

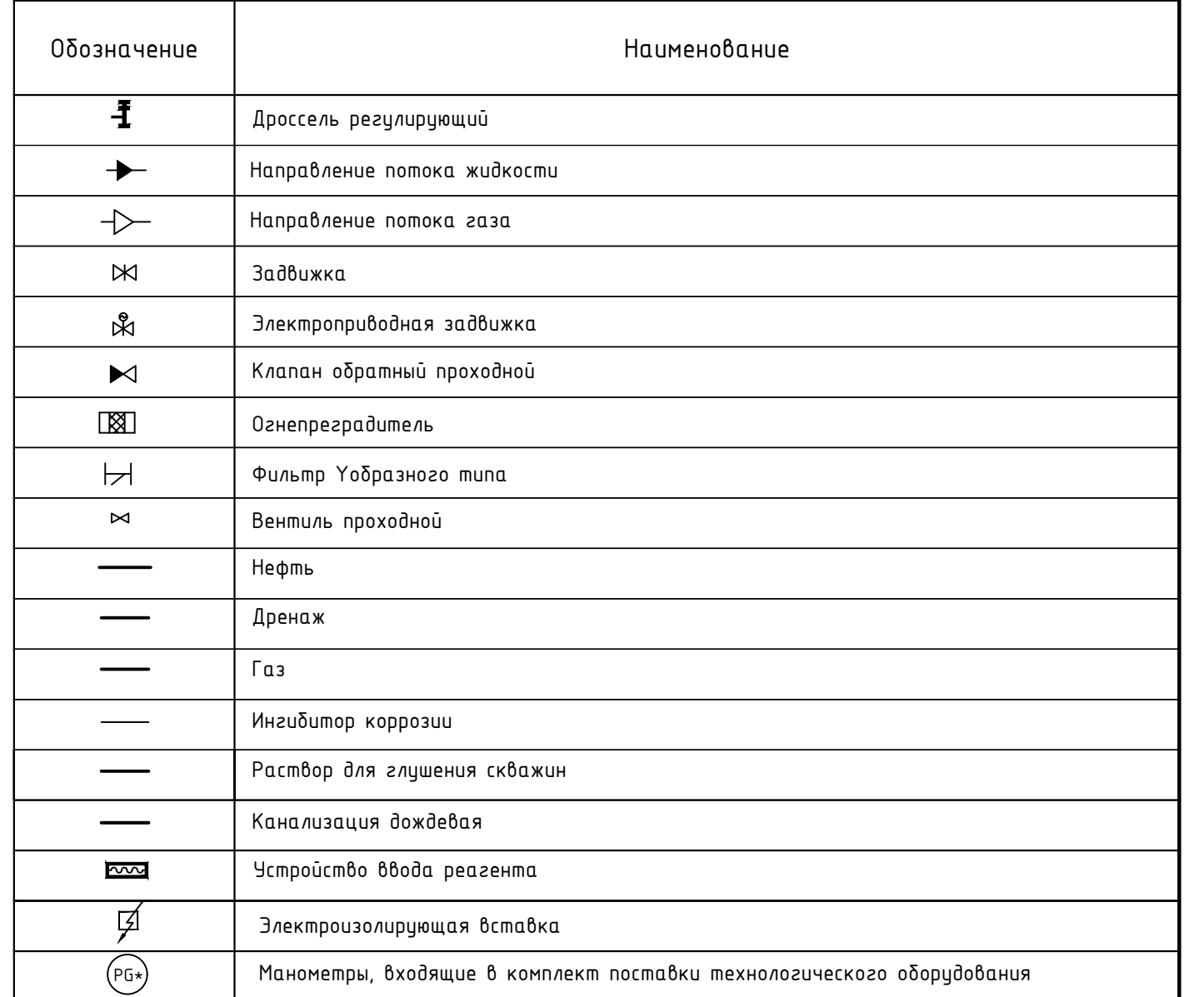

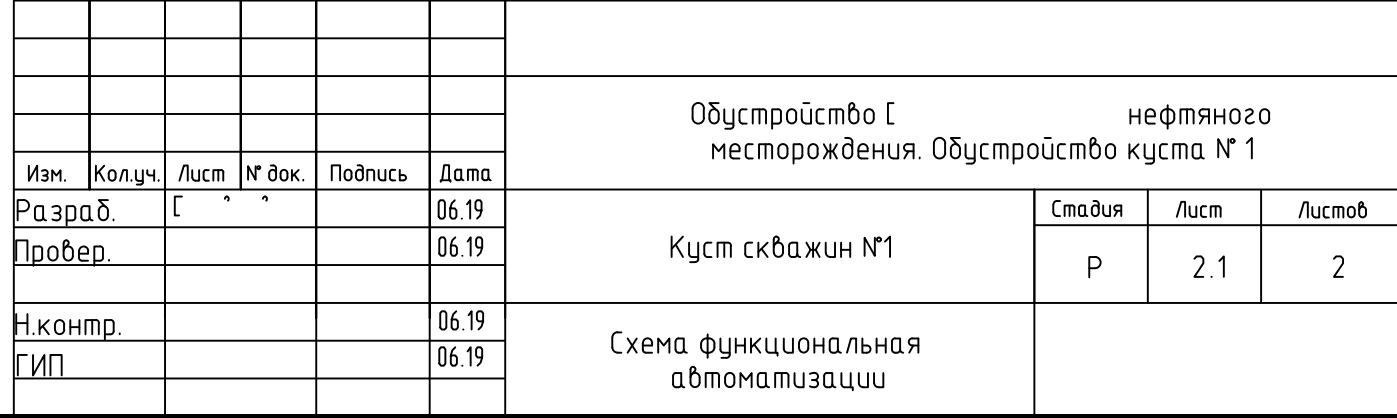

Формат А2

# Условные обозначения

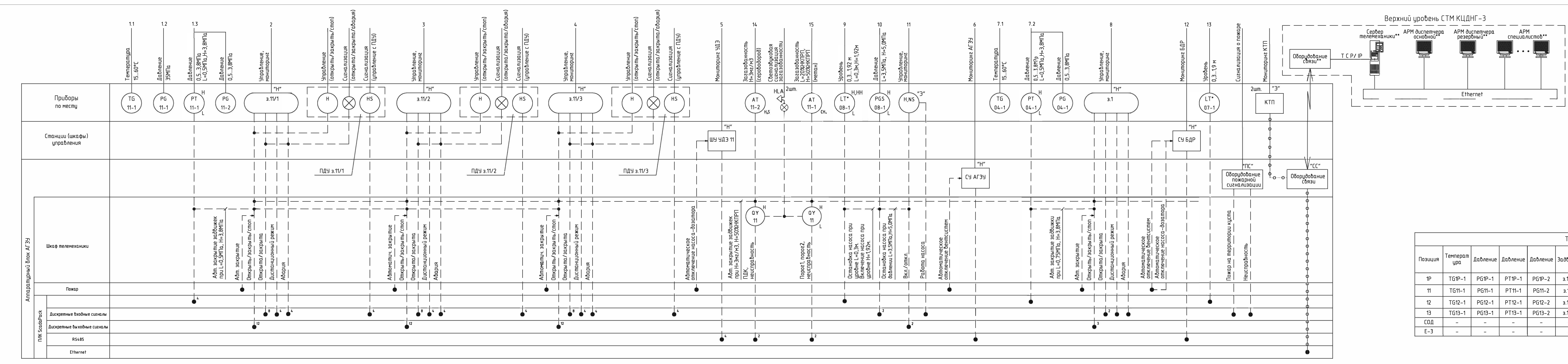

يستنها

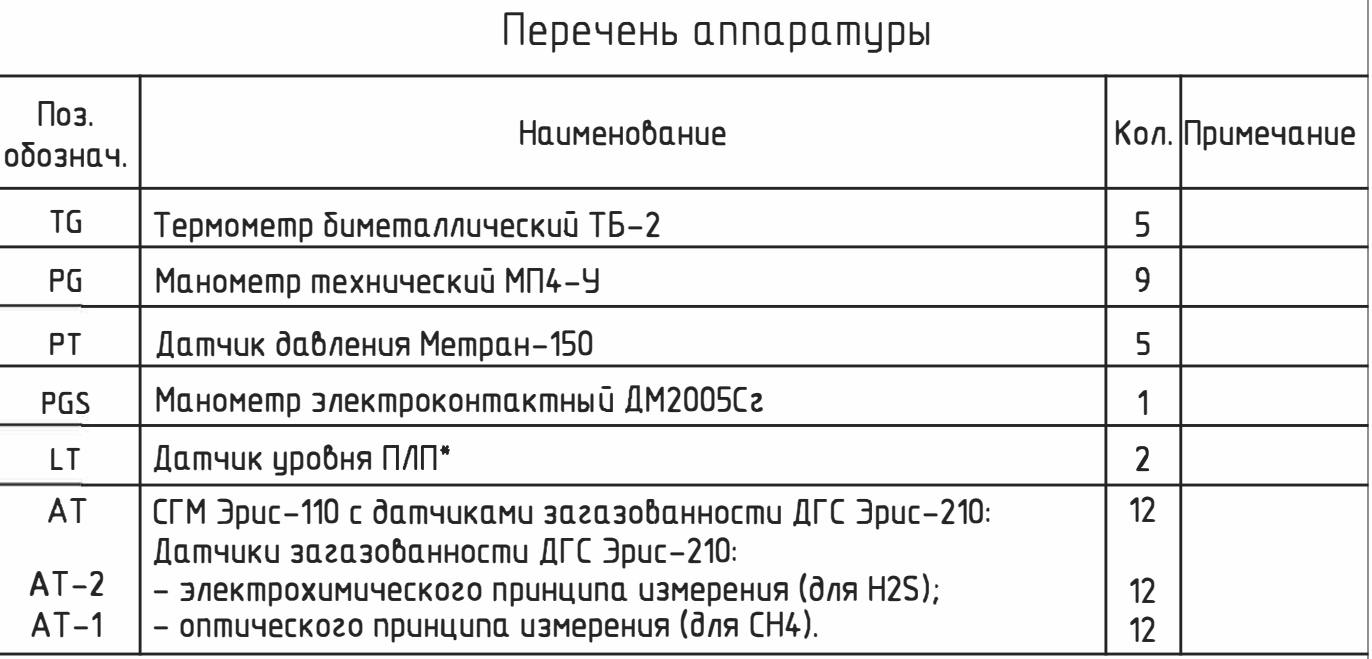

1. Условные обозначения приборов и средств автоматизации выполнены согласно ГОСТ 21.208–13.

2. "Н" – оборудование учтено в томе 5.7.1 " Система сбора и транспорта и нефти и газа".

— 3. "Э" - оборудование учтено в томе 5.1 " Система электроснабжения".<br>4. "СС" – оборудование учтено в томе 5.1 " Система электроснабжения".

5. "ПС" – оборудование учтено в томе 9 " Мероприятия по обеспечению пожарной безопасности".

6. Технические средства автоматизации для однотипных объектов, имеющих одинаковое оснащение системами автоматизации (скважины) изображаются на схеме один раз согласно  $PM4 - 2 - 92$ 

7. "\*" - включено в комплект поставки емкостного оборудования

а. "\*\*" – существующее оборудование верхнего уровня.<br>9. Схема дана для фонтанной добывающей скважины

10. Для других скважин схема аналогична с изменением кодировки сигналов и приборов (см. таблицу применимости).

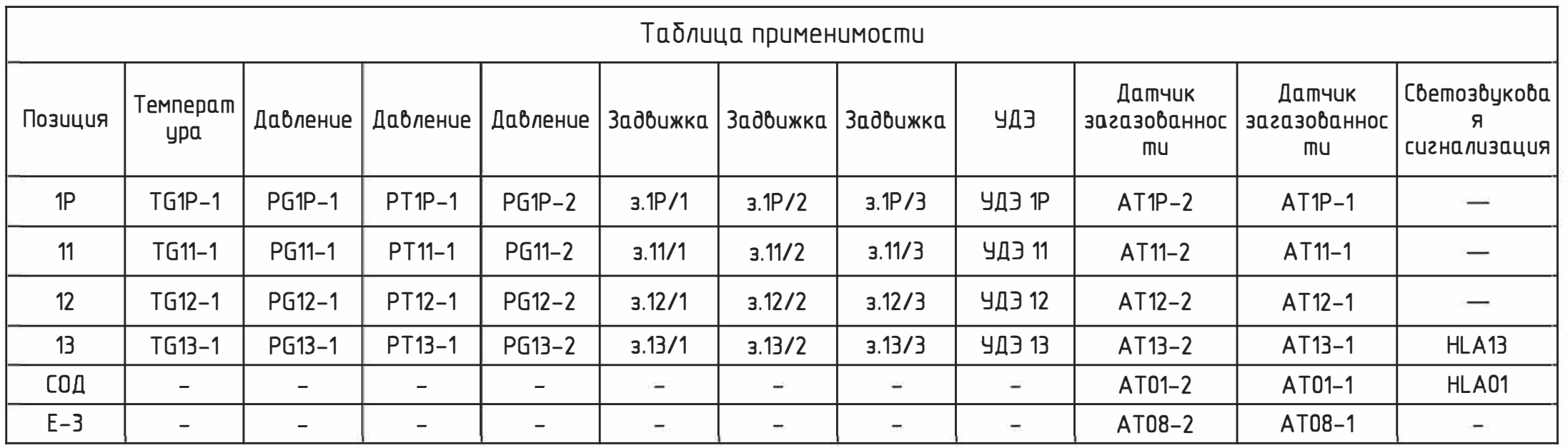

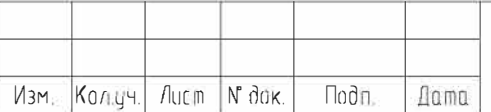

 $\begin{array}{cc} \mathbb{R} & \mathbb{R}^2 & \mathbb{R}^2 \end{array} \begin{array}{c} \mathbb{R}^2 & \mathbb{R}^2 \end{array} \begin{array}{c} \mathbb{R}^2 & \mathbb{R}^2 \end{array} \begin{array}{c} \mathbb{R}^2 & \mathbb{R}^2 \end{array}$ 

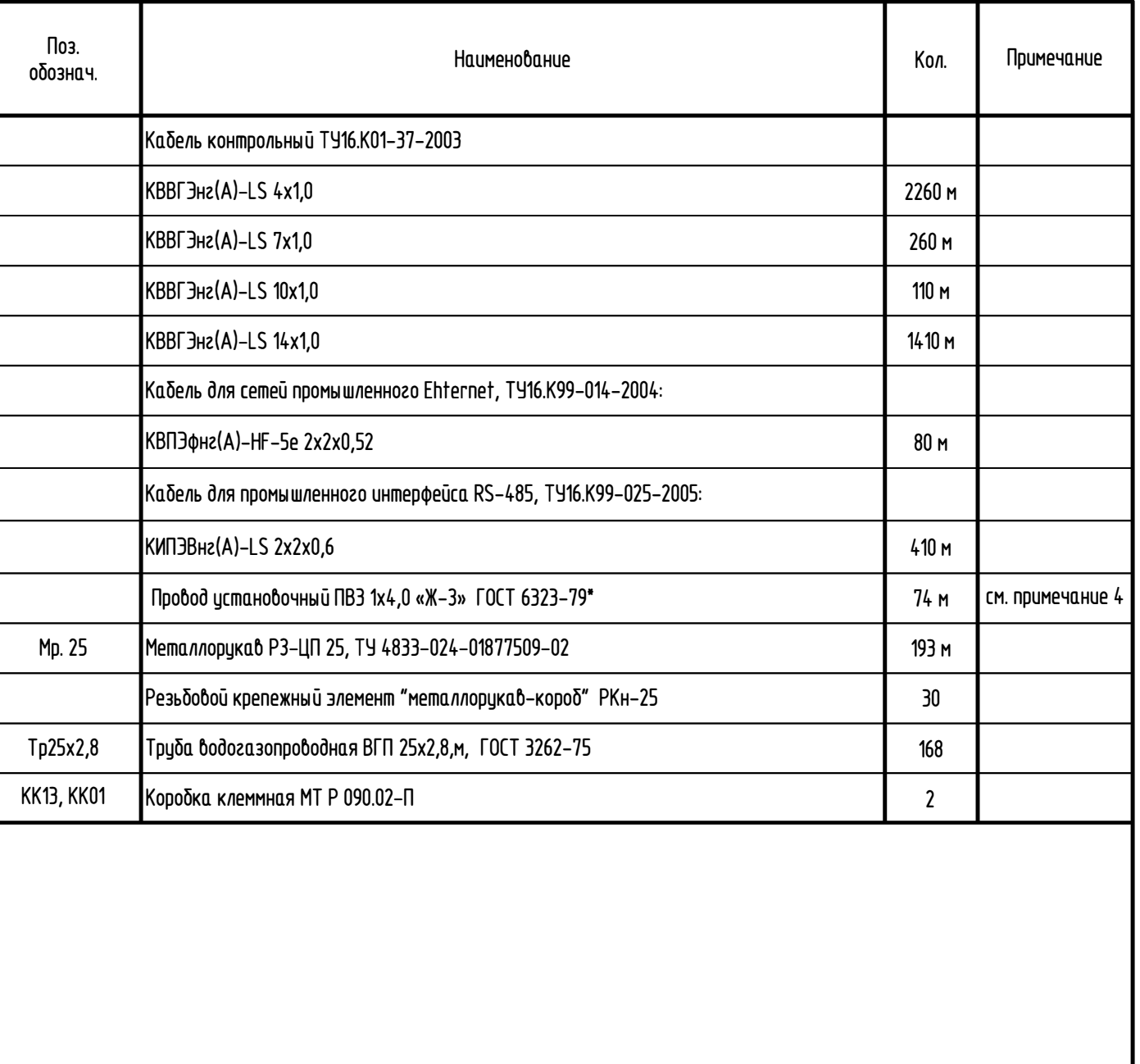

1. — В качестве нулевых защитных проводников использовать свободные жилы кабелей.<br>2. — Монтаж защитного зануления выполнить согласно инструкции по монтажу защитного заземления и зануления ТИ 4.25088.1700.<br>3. — Длины кабел

проводником сеч. 4,0.

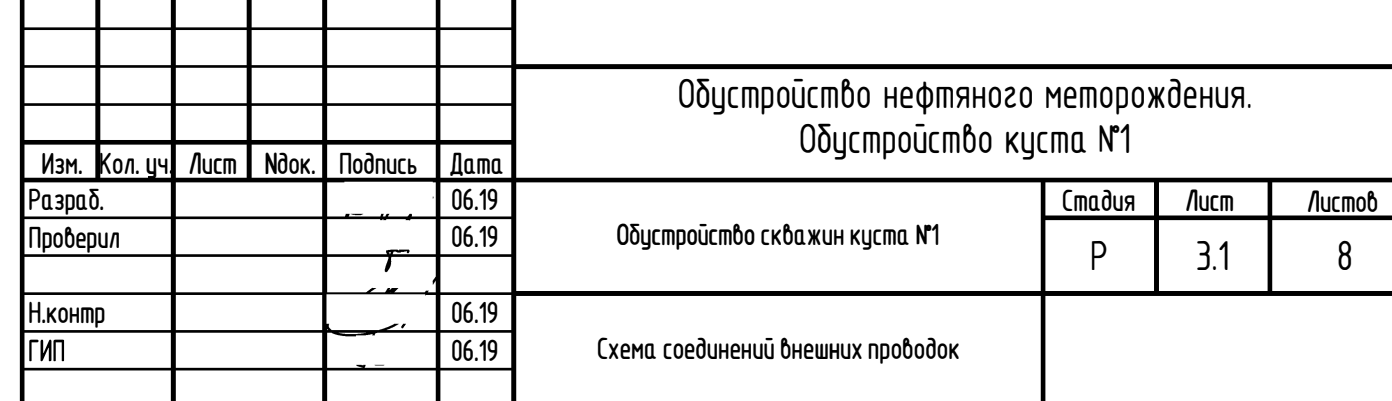

 $\frac{1}{\sqrt{1-\frac{1}{2} \cdot \frac{1}{2} \cdot \frac{1$ **Nodn.** u dama Ин6. N<sup>®</sup> подл.

Формат АЗ

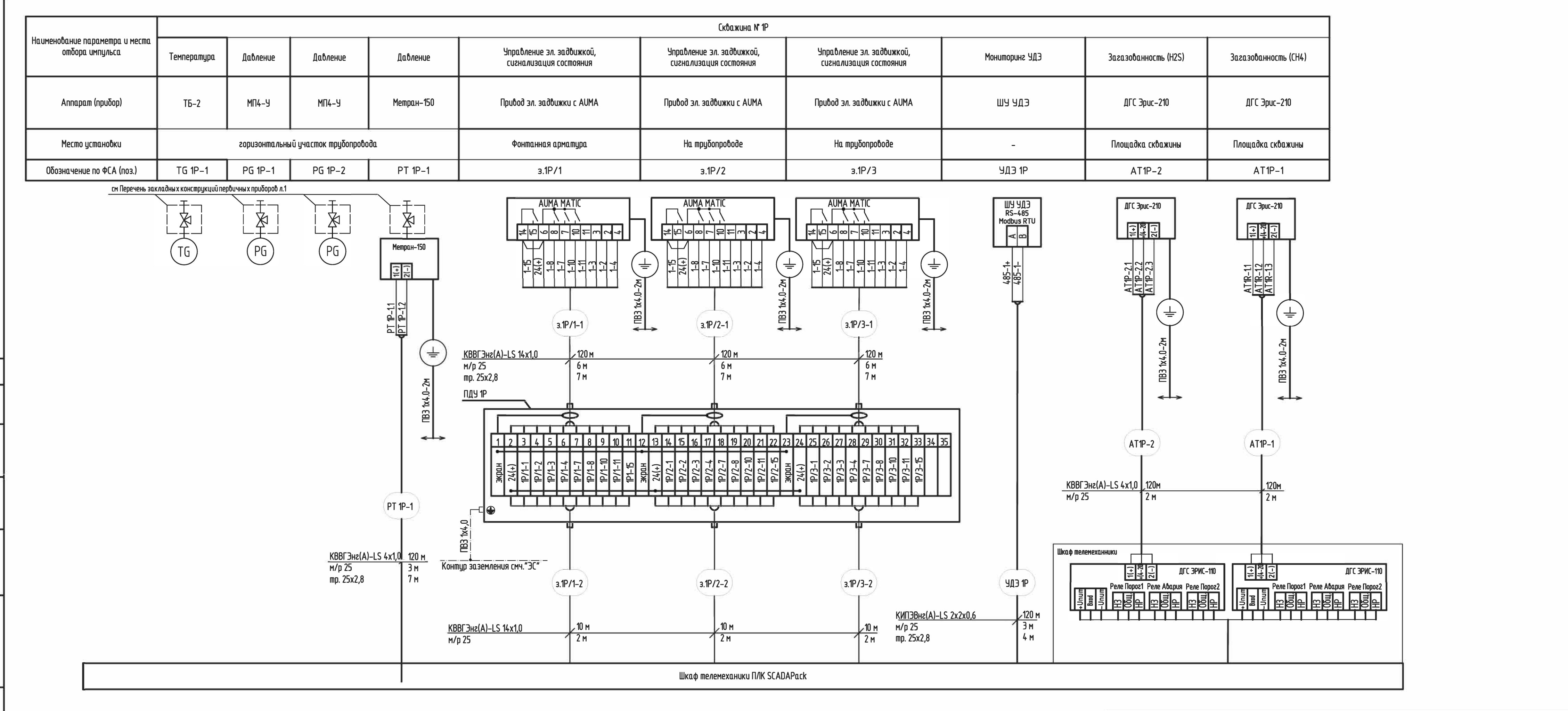

<u> Согласовано</u>

e]<br>آ

**A**<br>Bau

ਡ

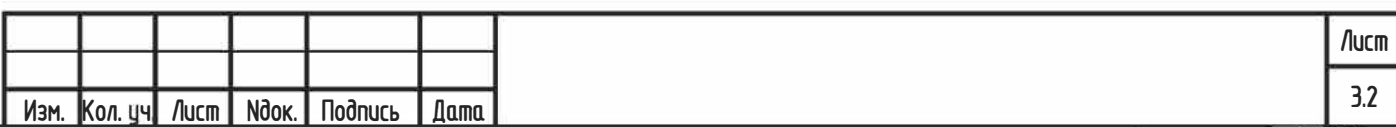

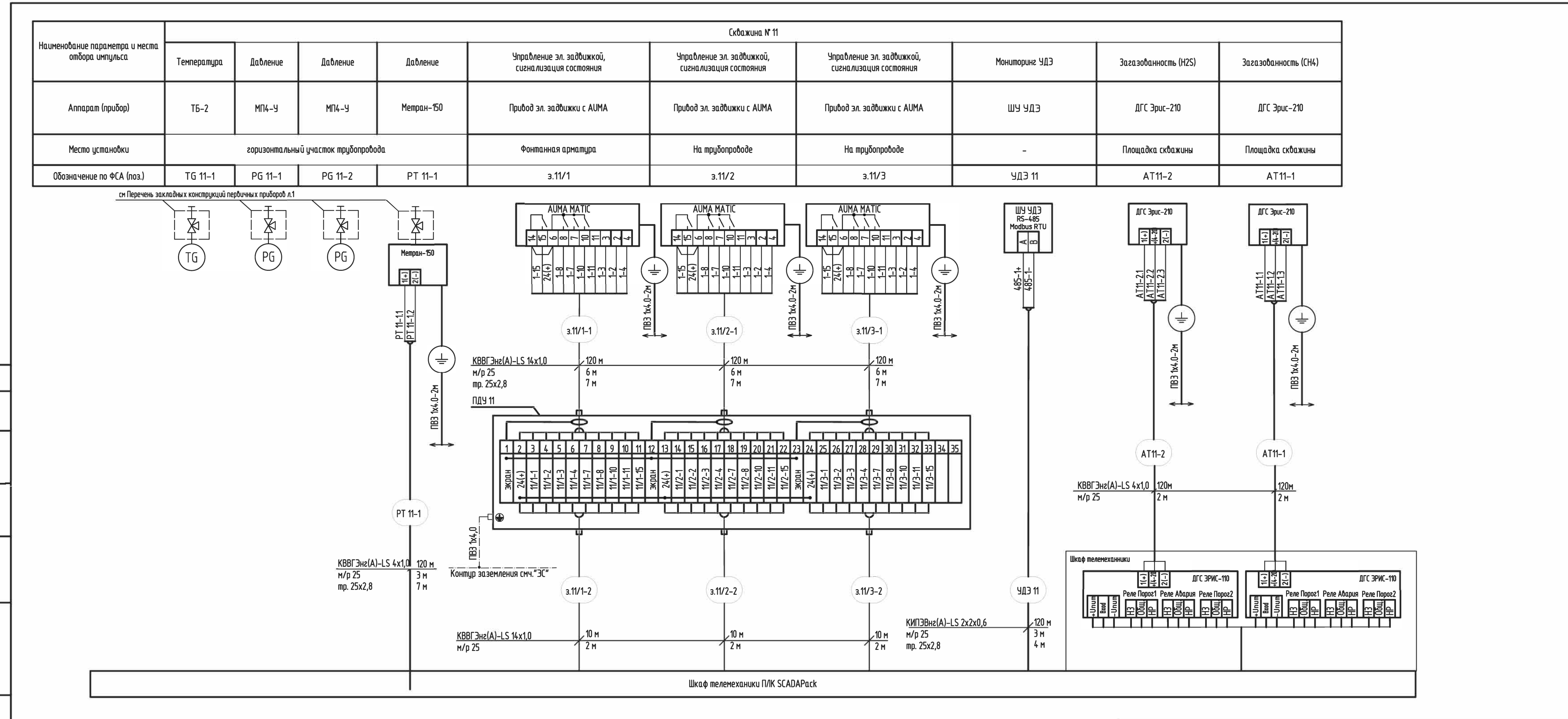

 $\frac{1}{\sqrt{2}}$ 

 $\frac{1}{2}$ 

Взам. инб.

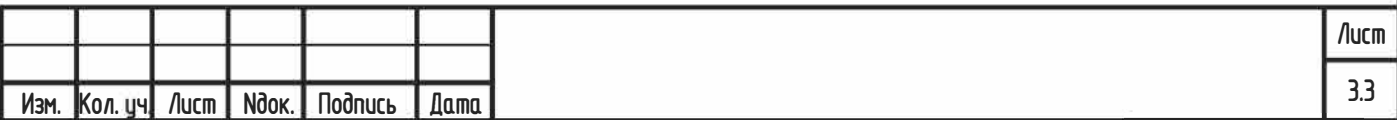

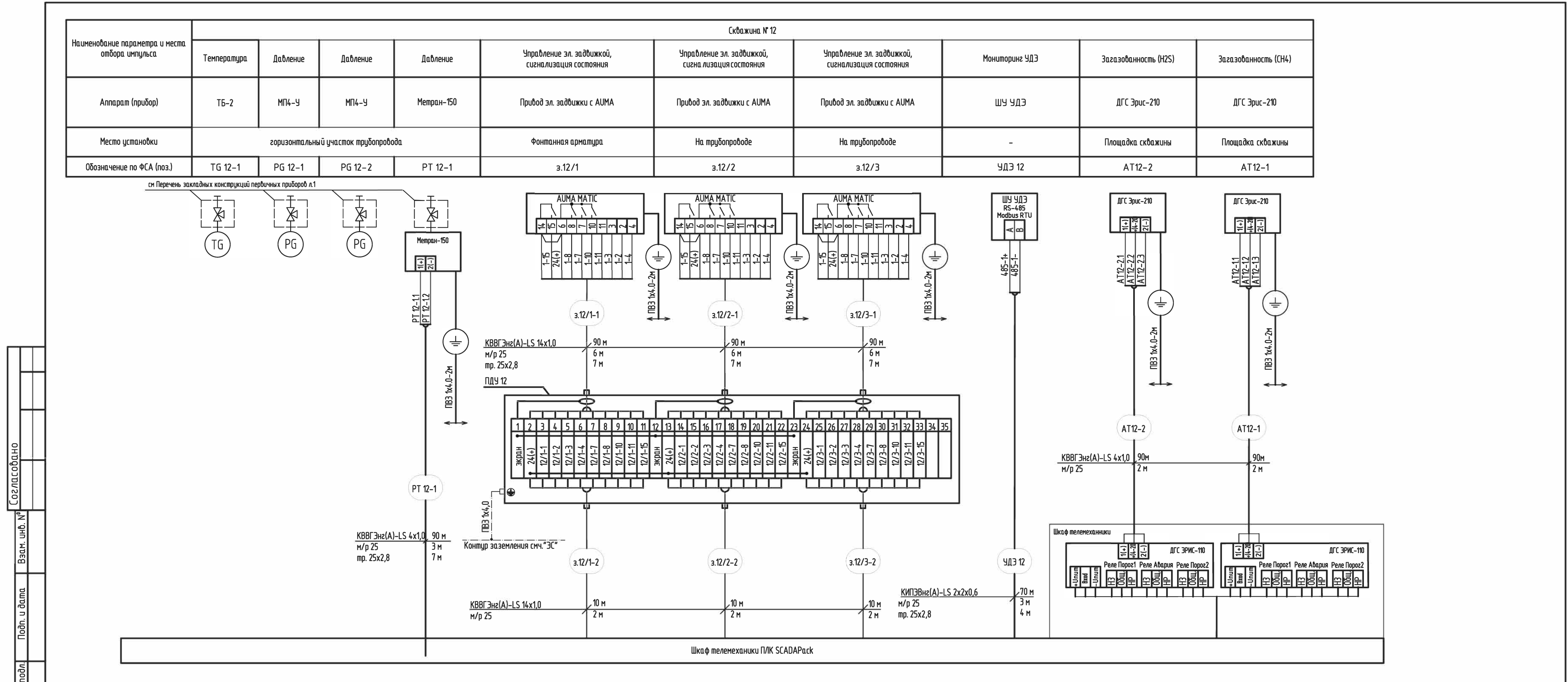

 $\overline{a}$ 

n. u đa

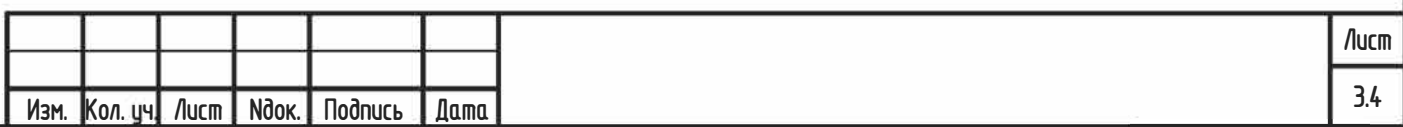

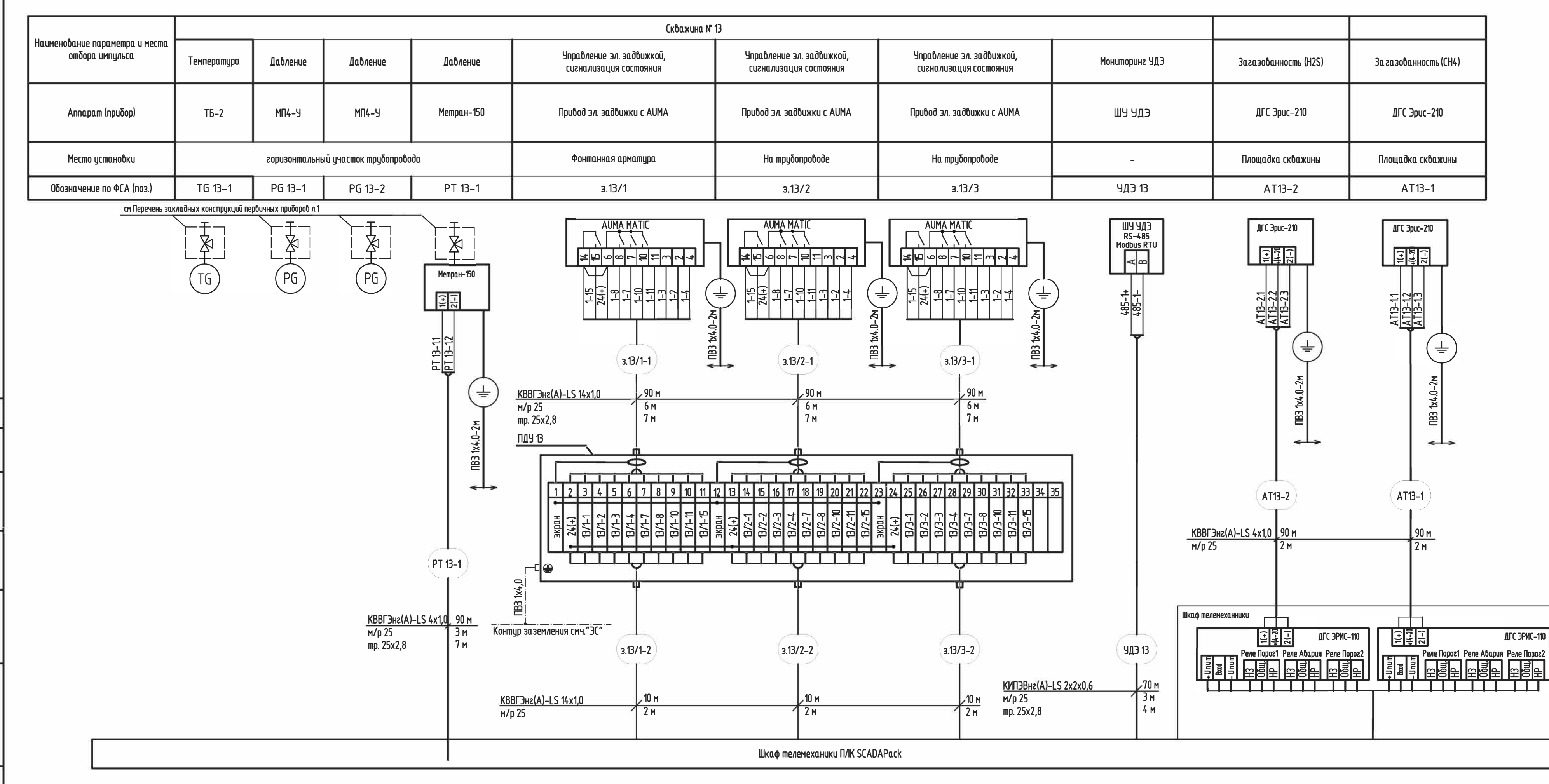

ပြီ

 $\mathbb{E}$ 

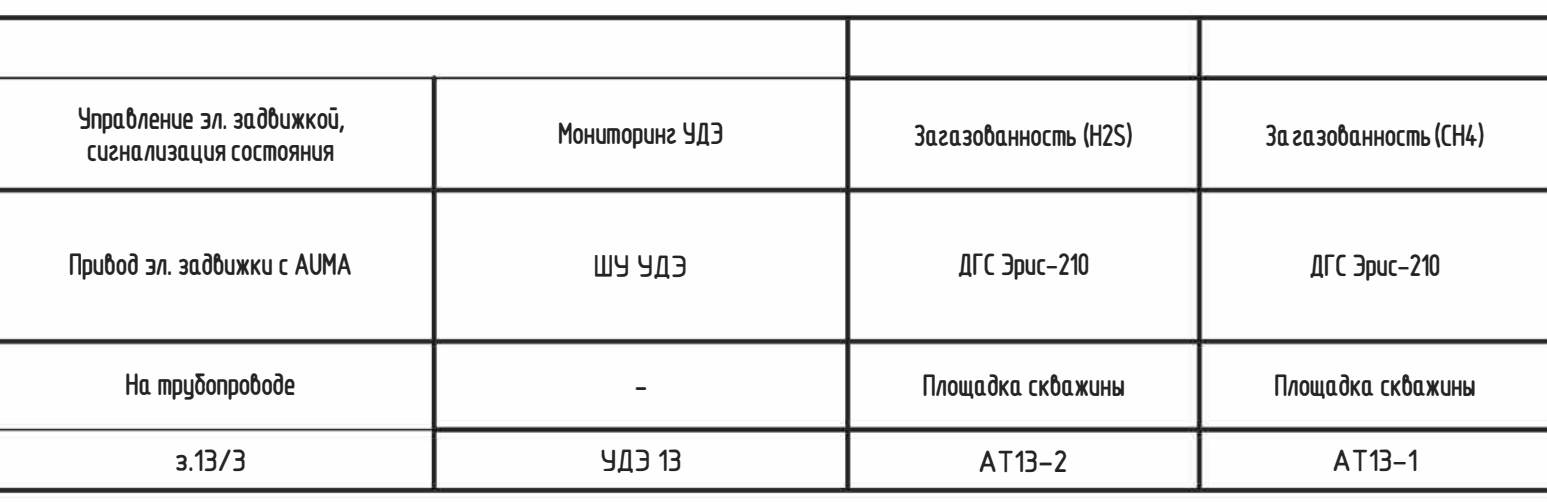

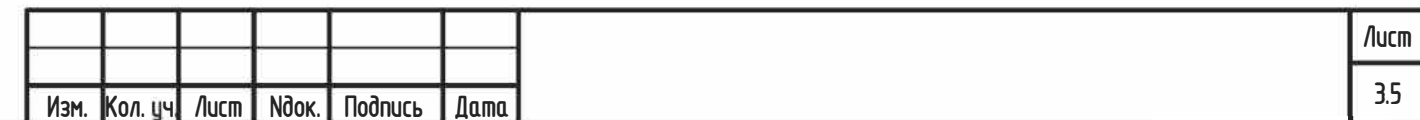

 $\frac{1}{2}$  Popmam A4 $X3$ 

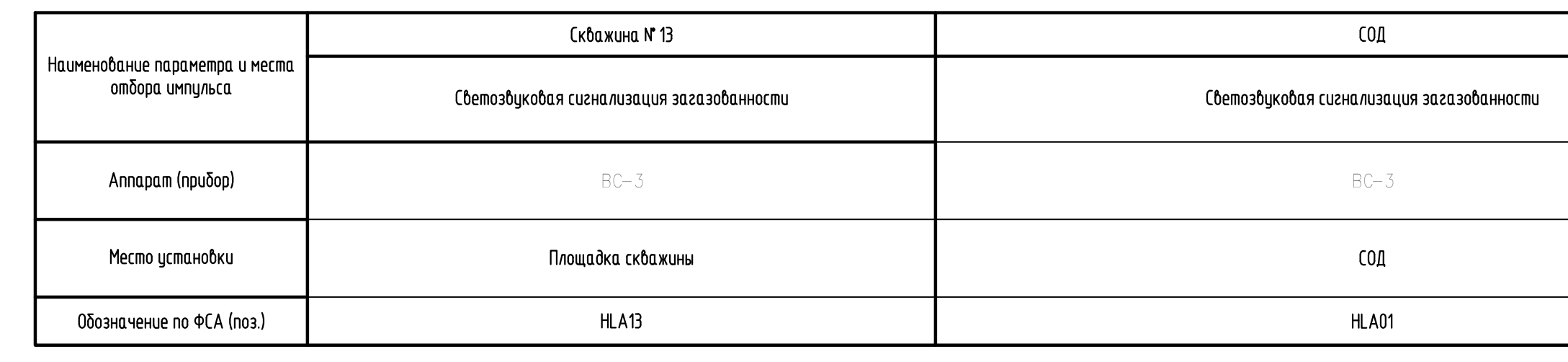

Согласовано

 $B$ зам. инб.  $N^0$ 

<u> Noðn, u ðama</u>

Ин6. N<sup>0</sup> подл.

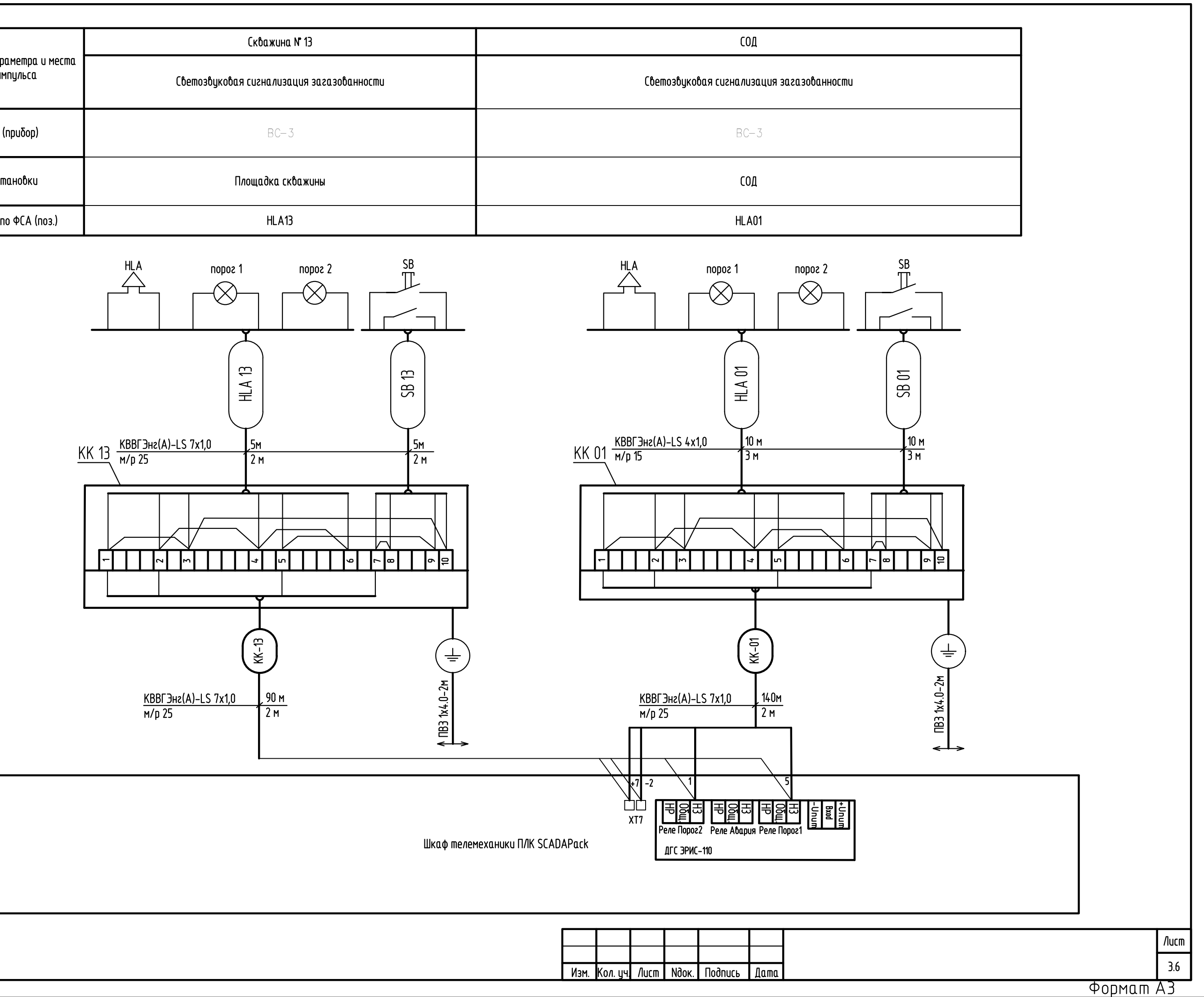

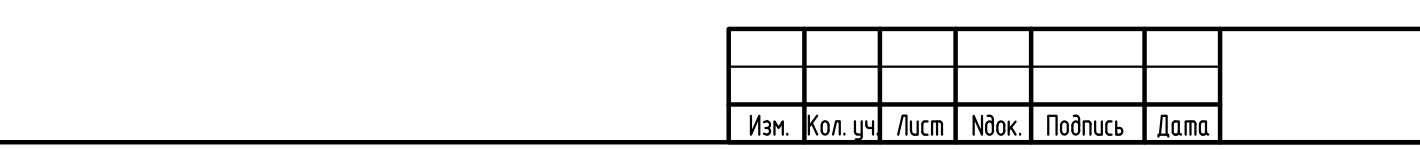

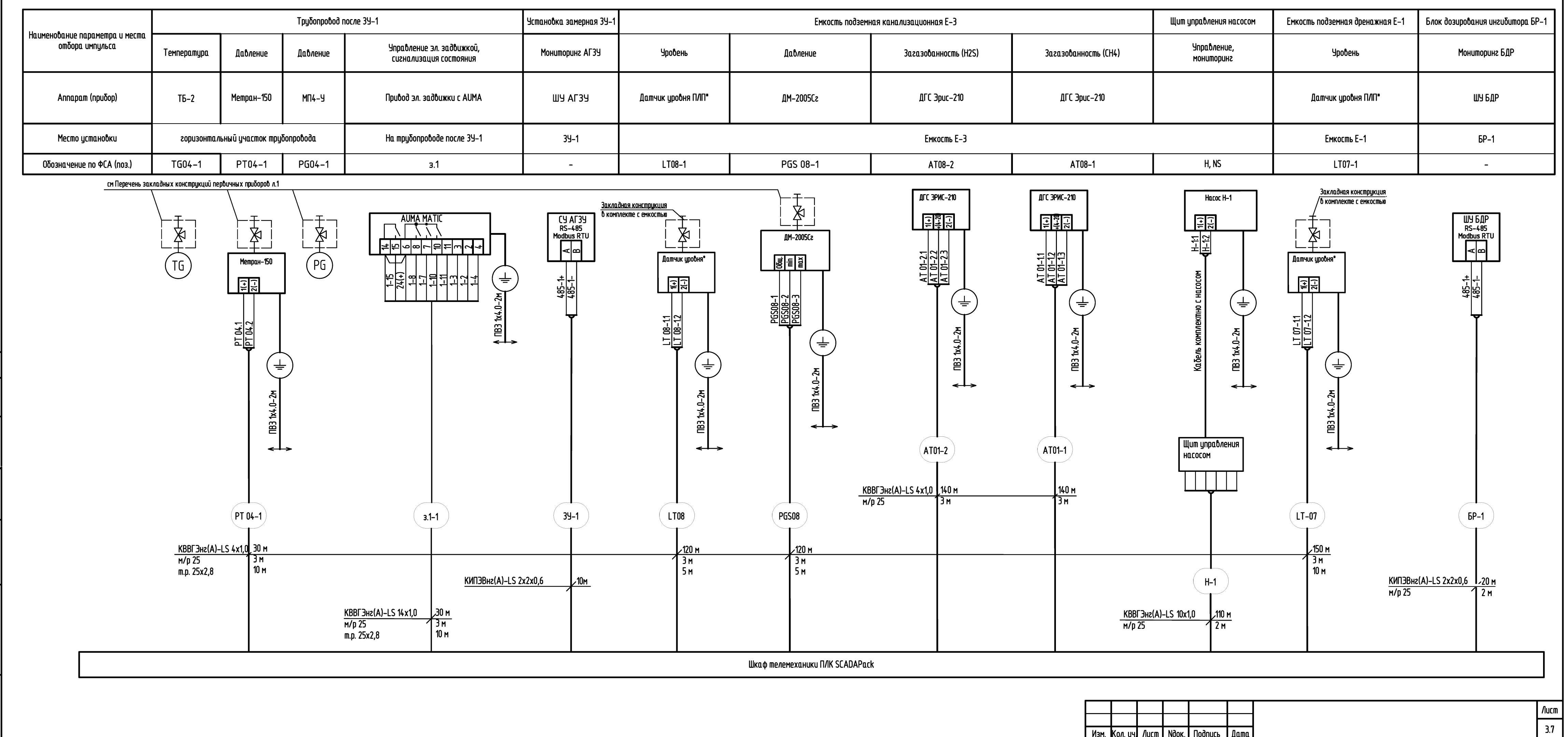

Согласовано

 $\overline{\mathbf{z}}$ 

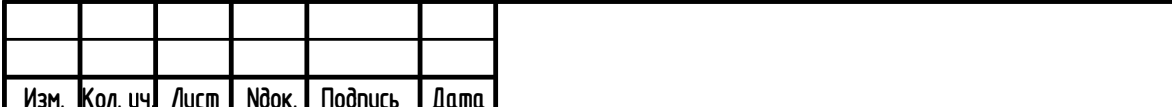

**PODMAM A4X3** 

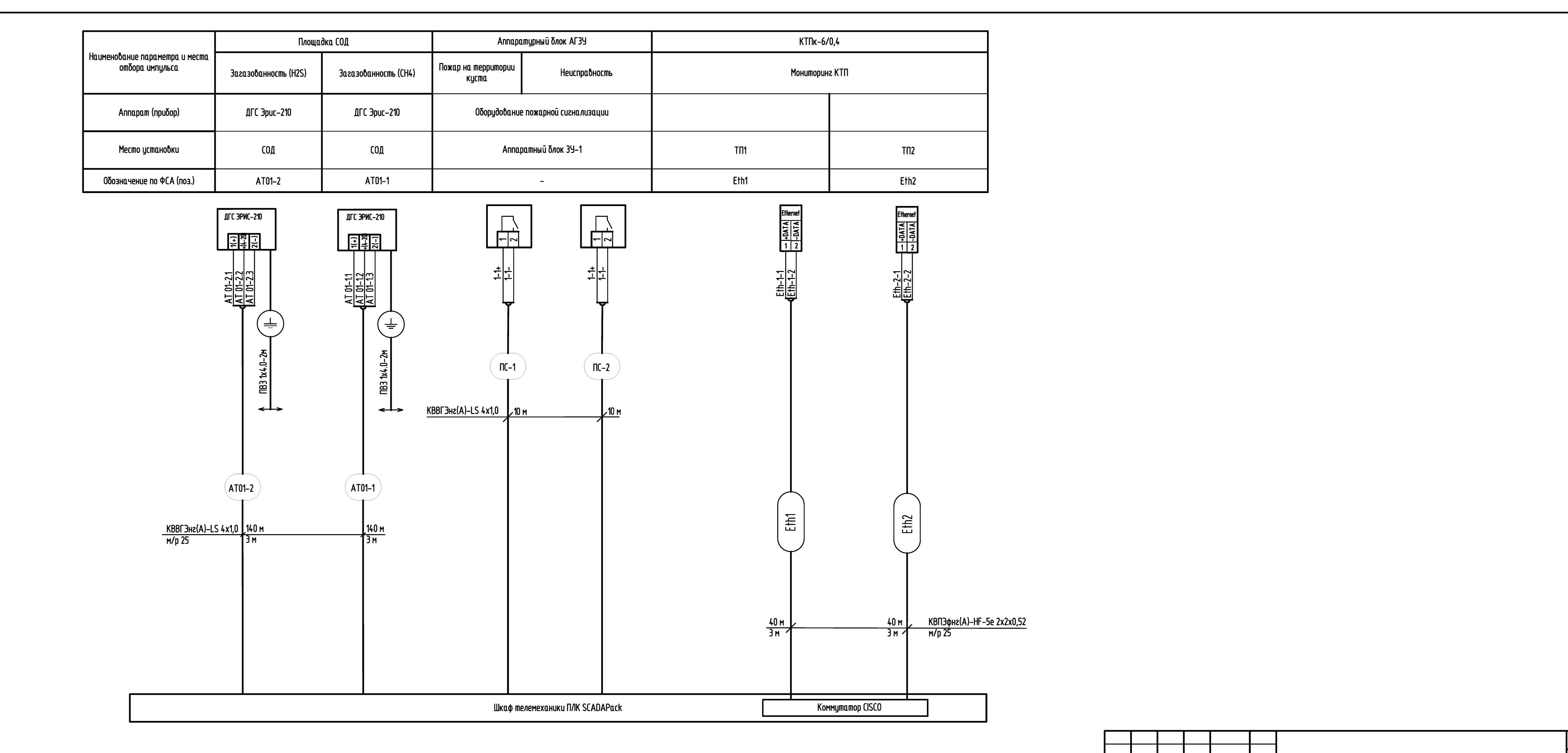

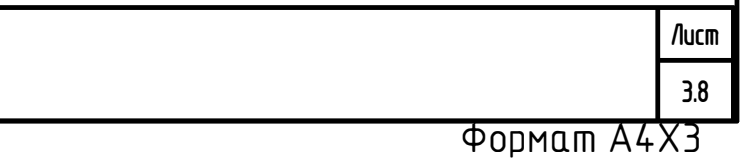

Изм. Кол. цч. Лист | Nдок. | Подпись

**Dama** 

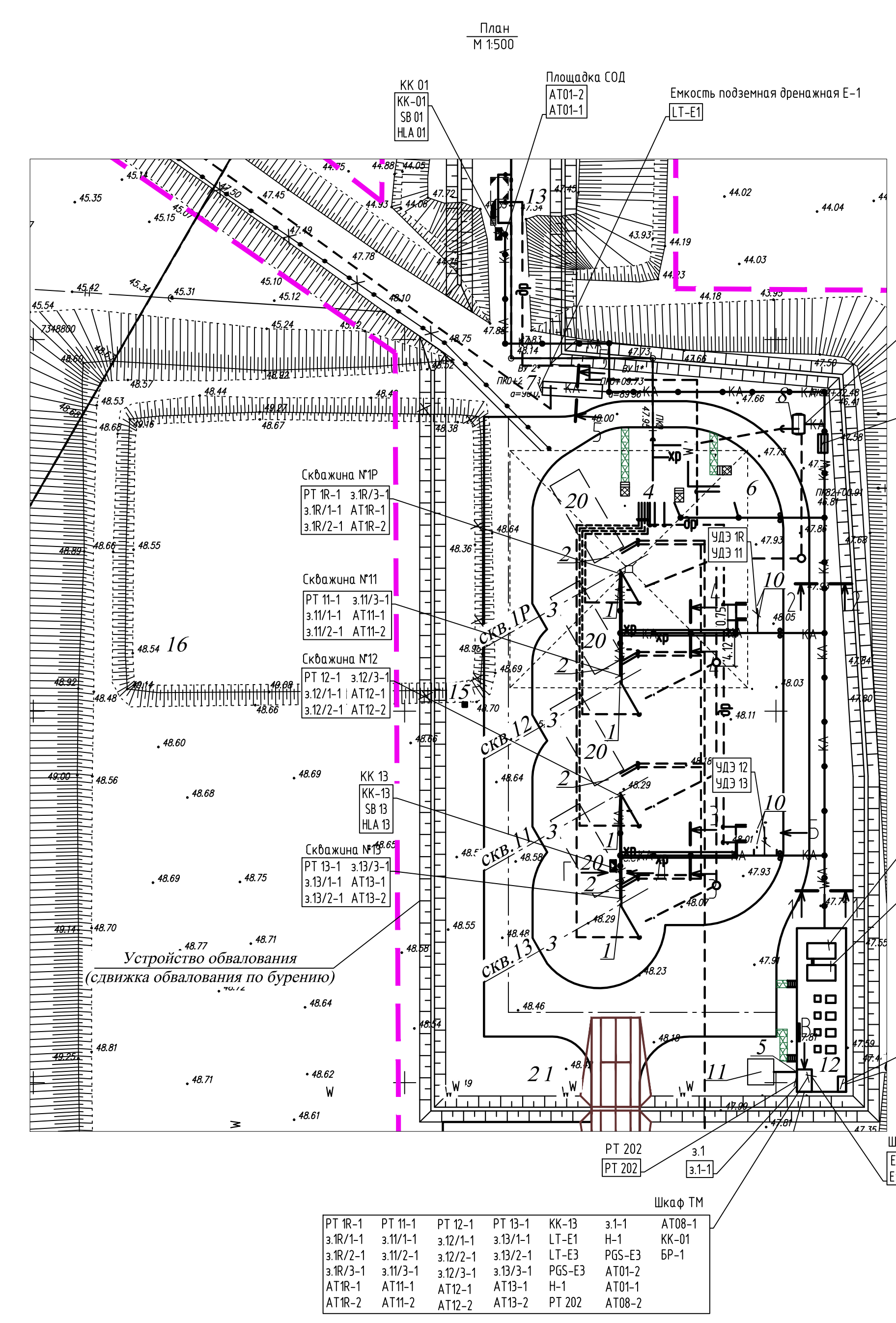

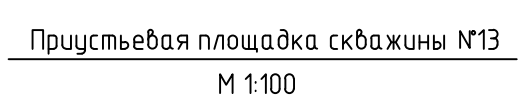

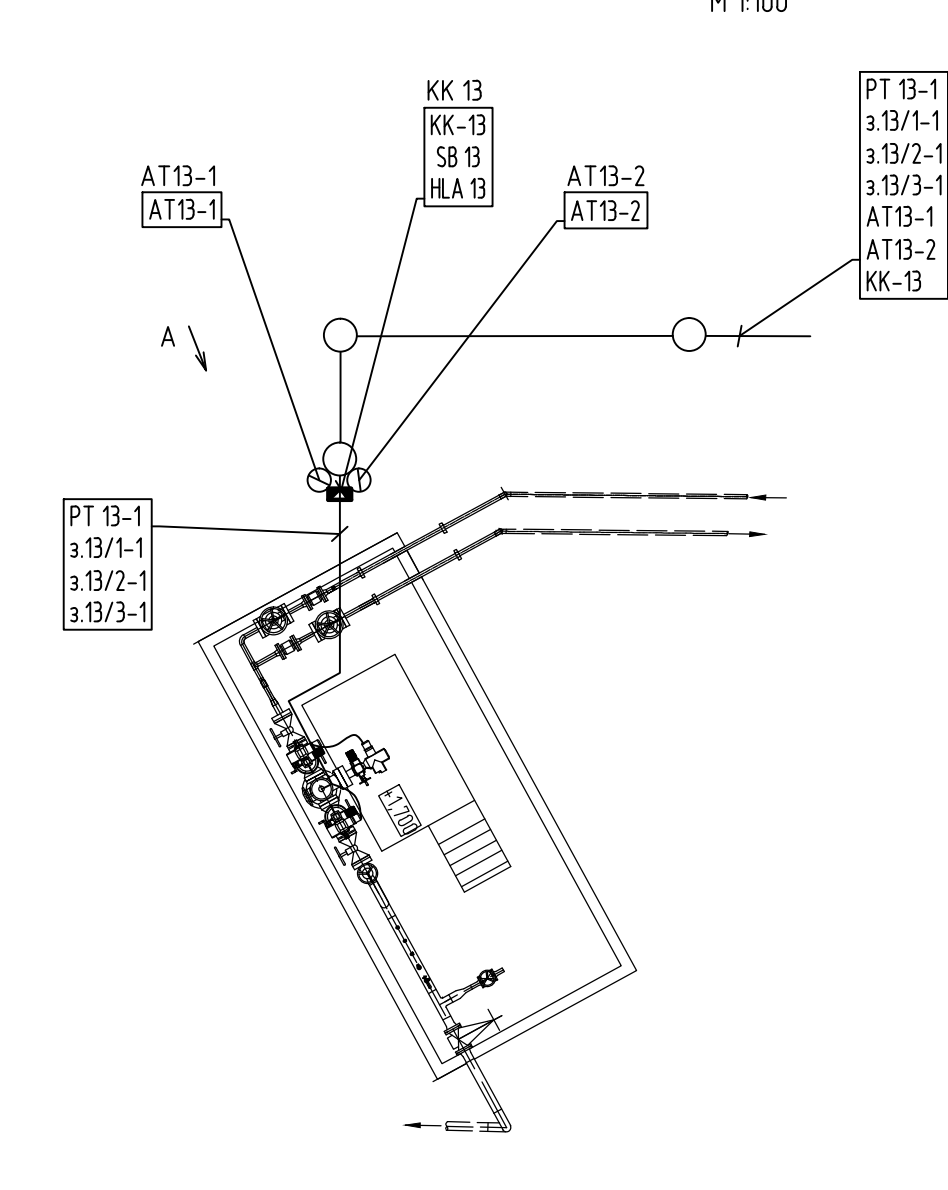

 $U=0.10$ 

 $\sqrt{ }$ 

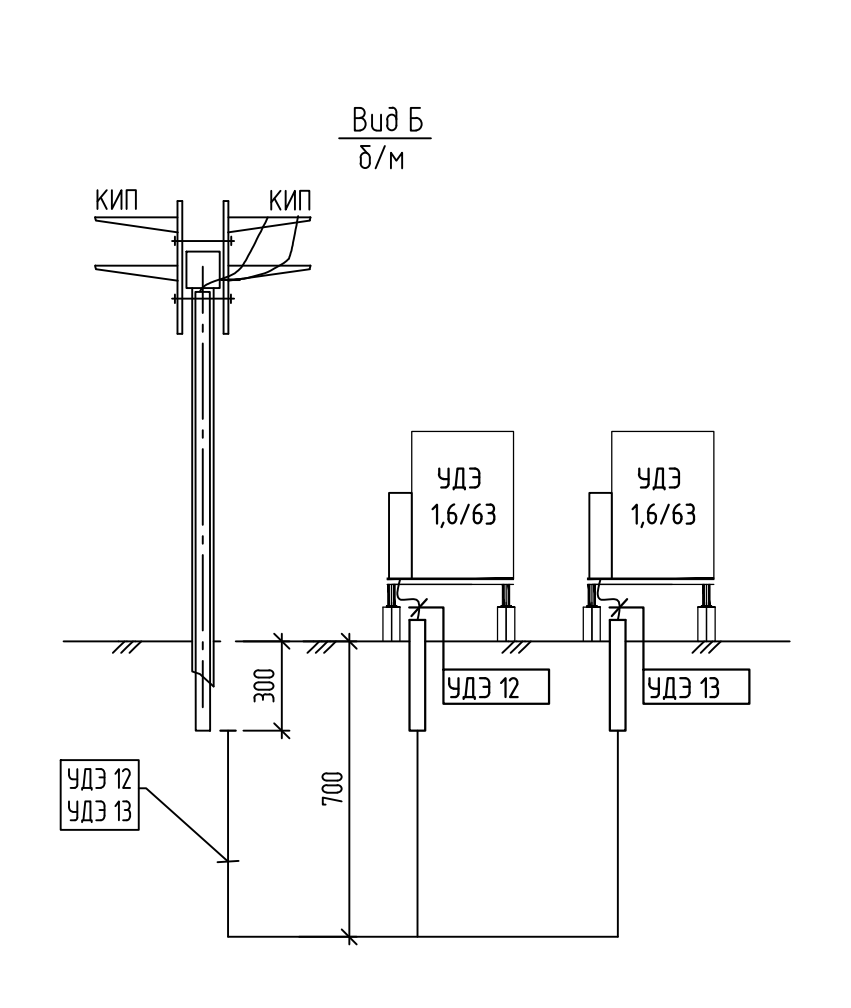

Спецификация

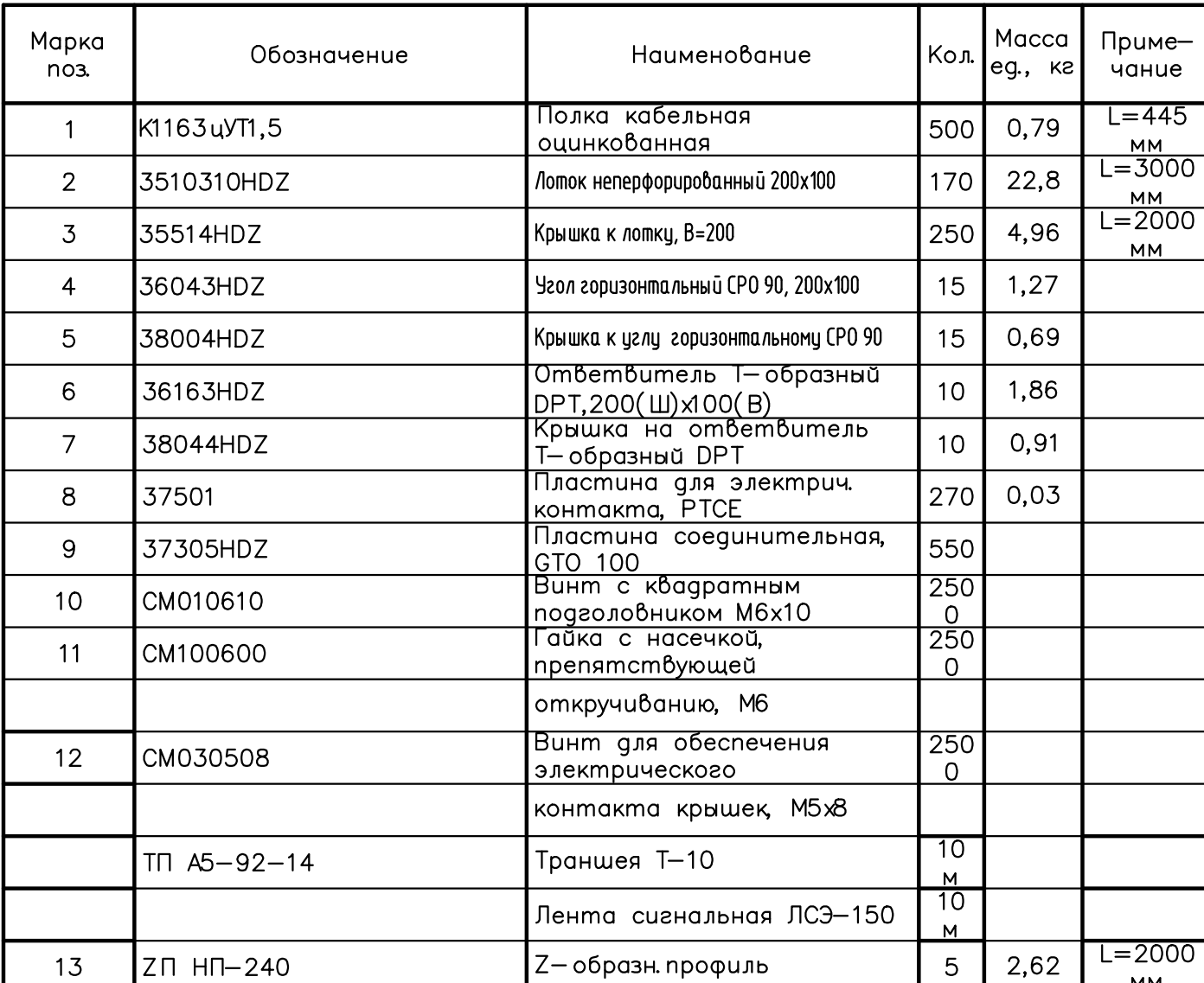

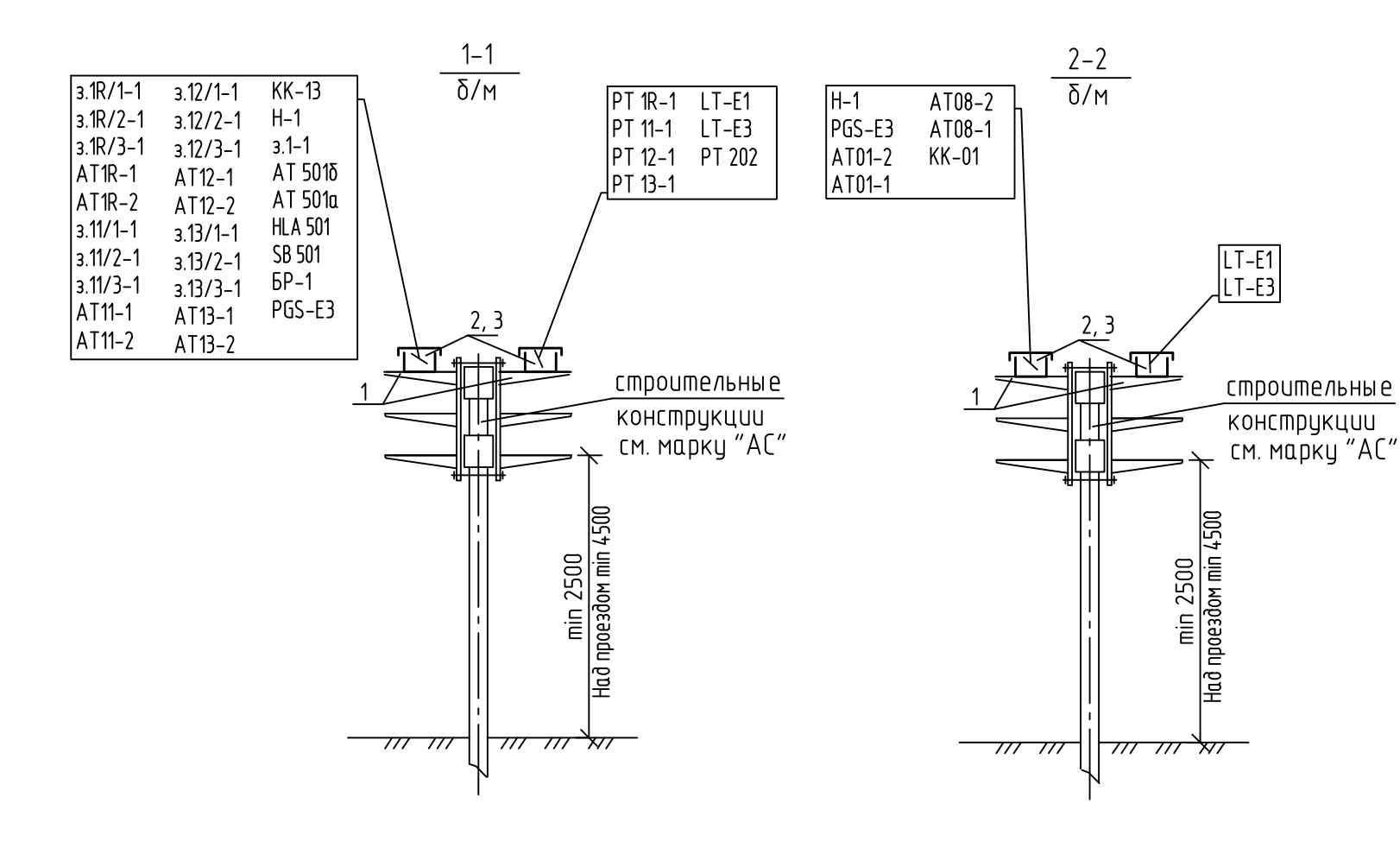

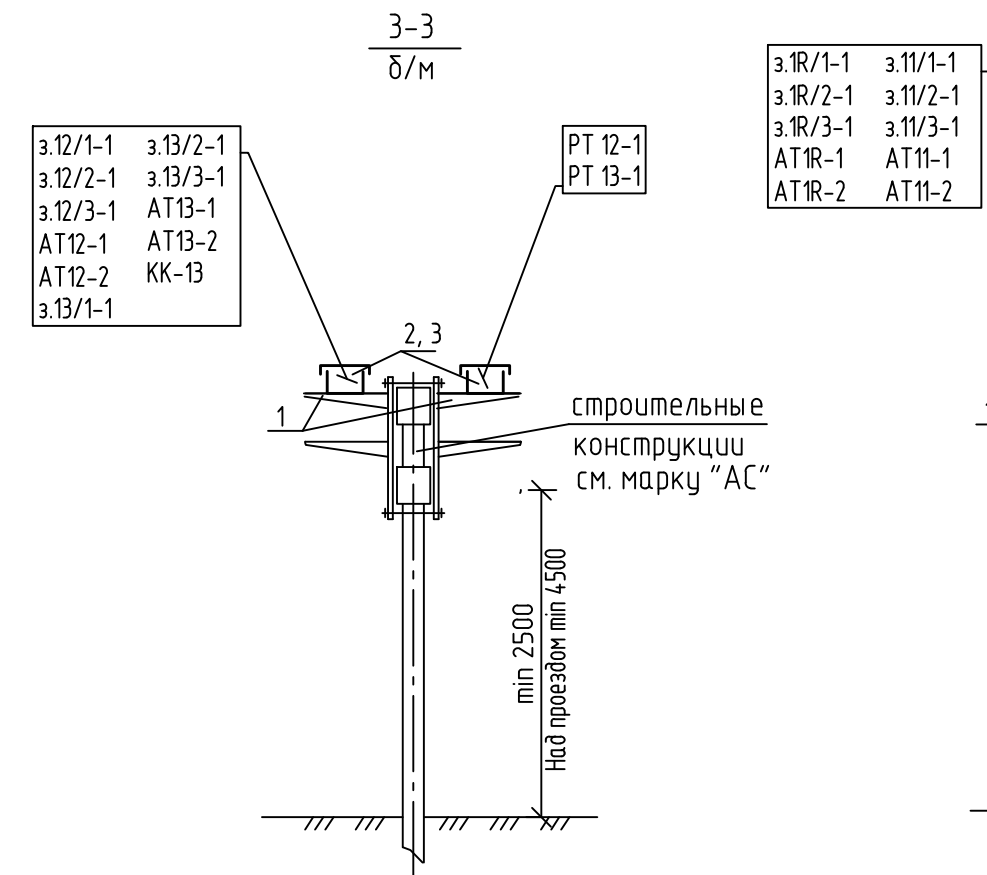

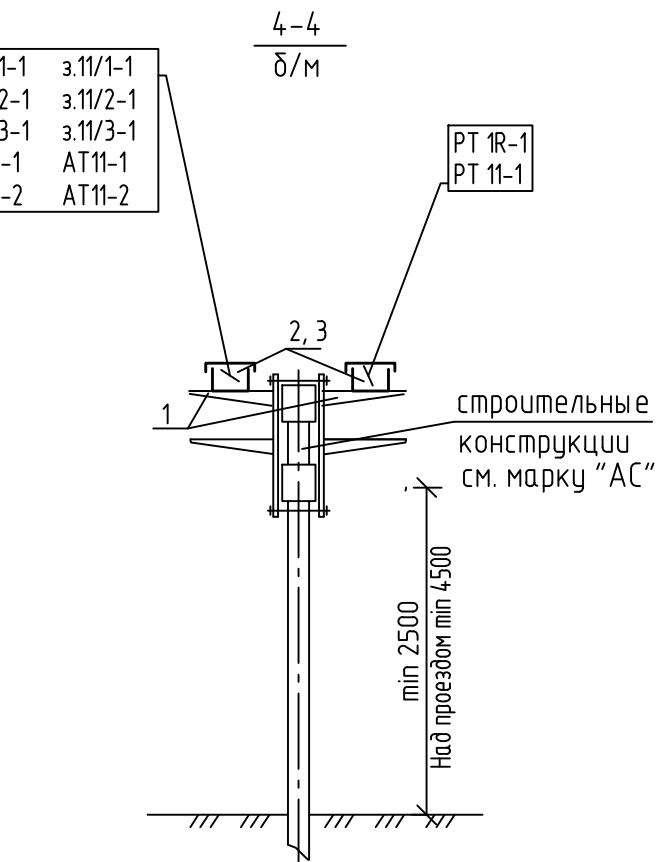

 $13 + 0.500$ 

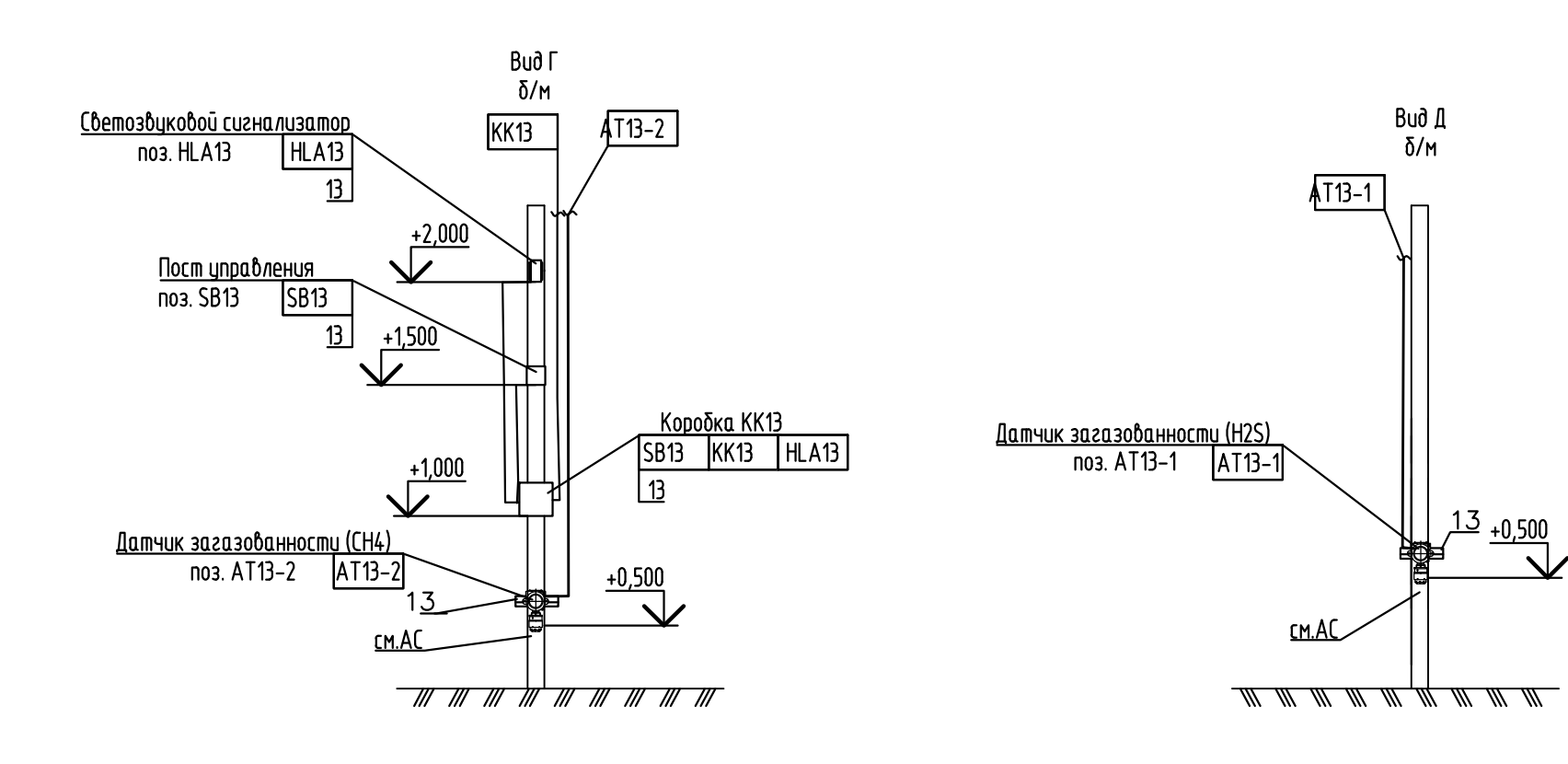

Емкость подземная канализационная Е-З  $LT-E3$   $AT08-2$  $|PGS-E3$  AT08-1

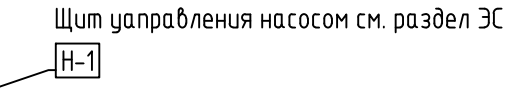

 $Fth2$ 

**Eth1** 

 $T \Pi 2$ 

Аппаратный блок БДР

Шкаф Связи<br>| Eth1<br>| Eth2

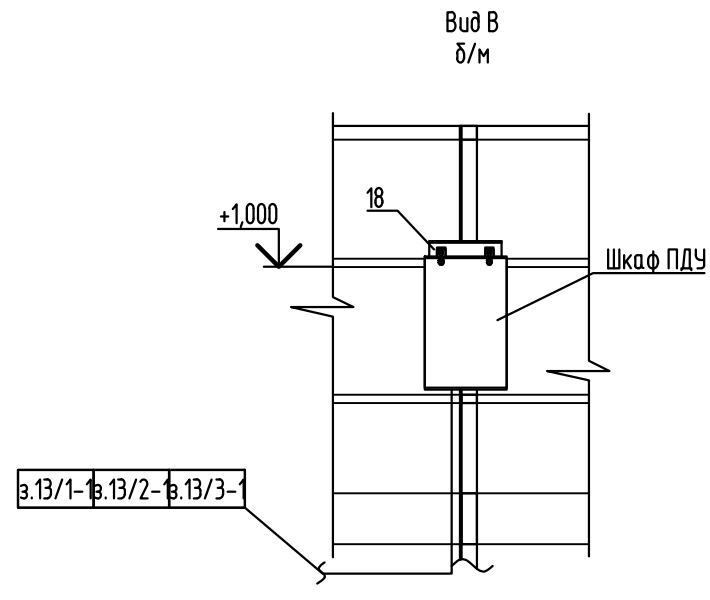

#### JKLUVIIIIN 3YUHIIII II LOODII KAHIII

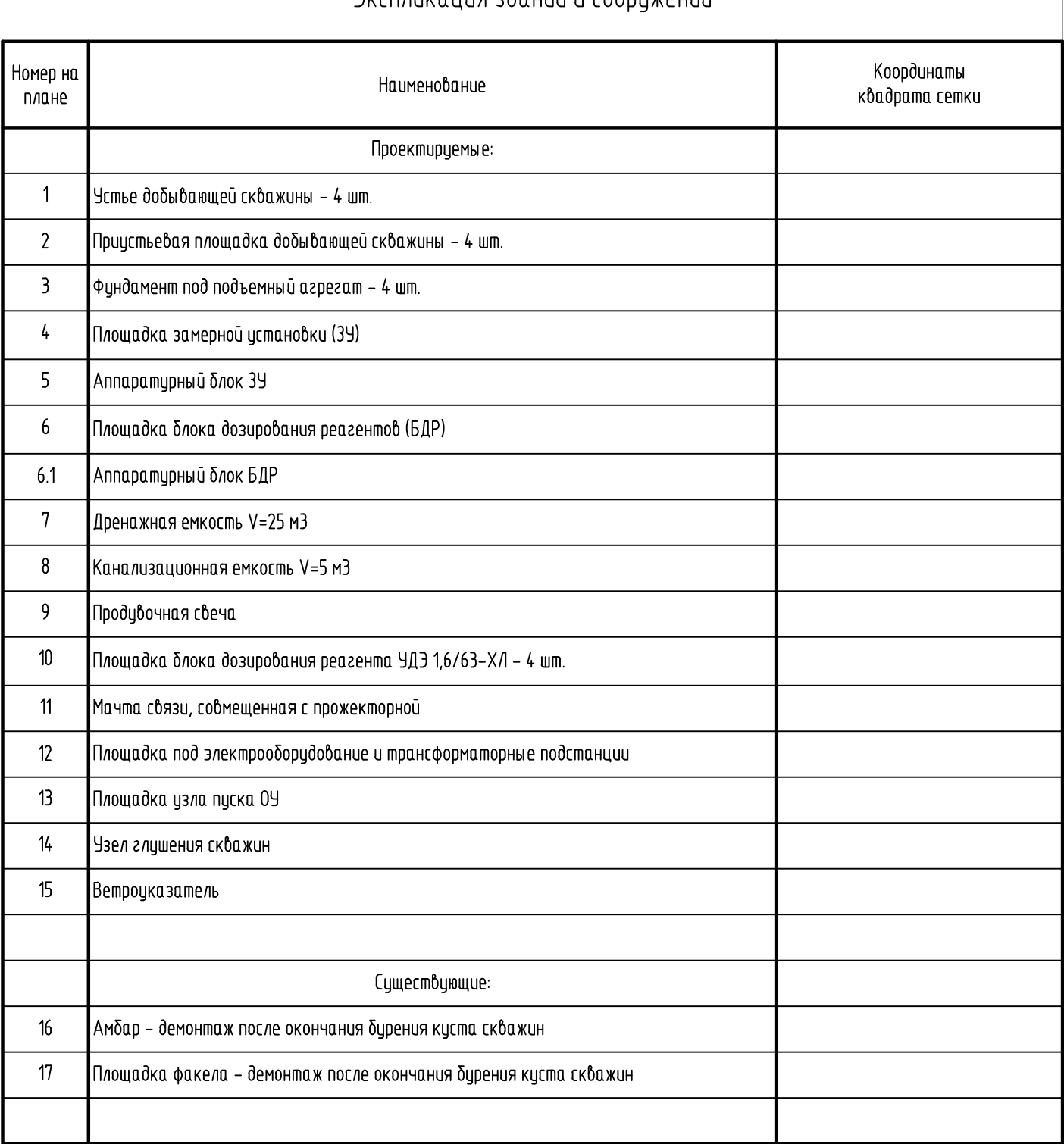

## Экспликация оборудования и площадок

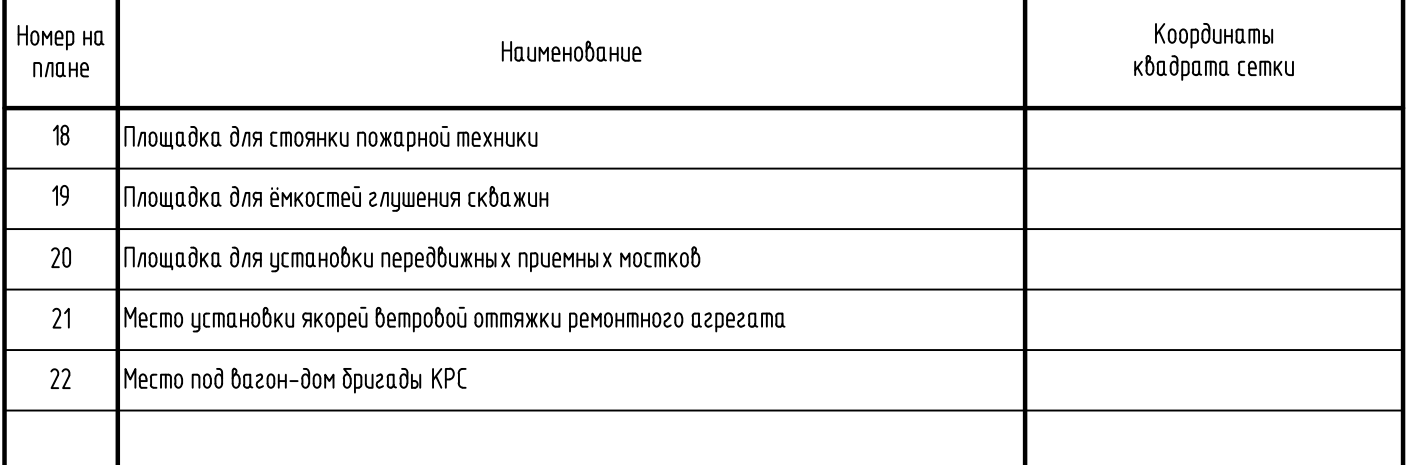

1. Нумерация, тип кабелей и позиции приборов соответствуют схемам соединений внешних проводок;

3. Конструкцию кабельной эстакады следует смотреть черт. марки АС;<br>4. Расстояние между кабелями с измерительными и искробезопасными цепями не менее 100 мм согласно

ПУЭ п.2.3.123, п.2.3.86 седьмое издание;

1131 11.2.1.121, 11.2.1.00 Себьмое избиние,<br>5. Короба следует подключить к шине защитного заземления в двух точках;<br>6. Контрольные кабели с измерительными и искробезопасными цепями следует проложить по территории от<br>прибо

.<br>- 8. Размеры уточняются по месту.

# Условные обозначения

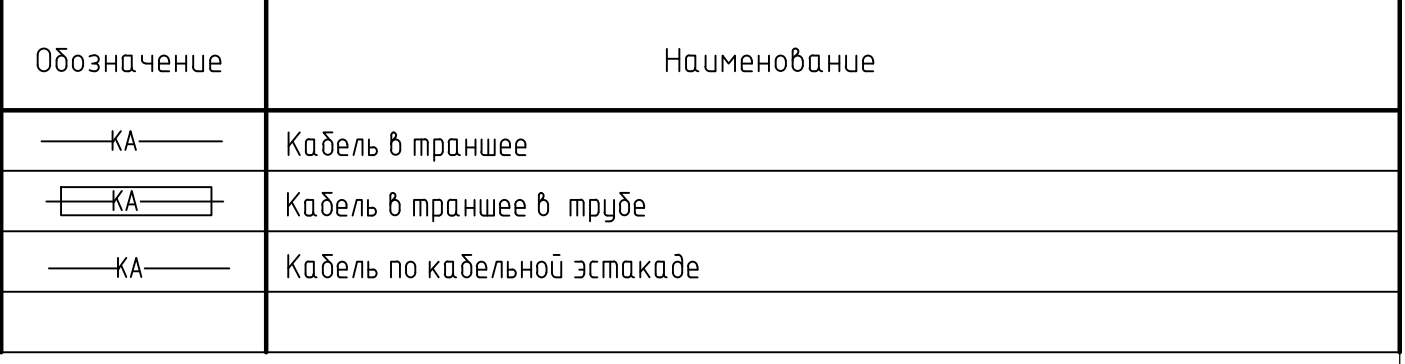

 $5 - 5$ 

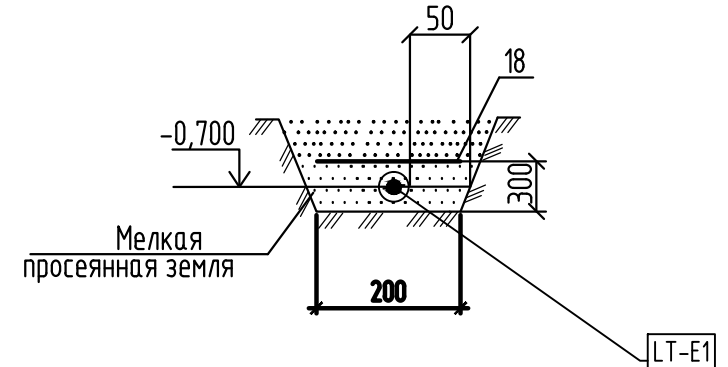

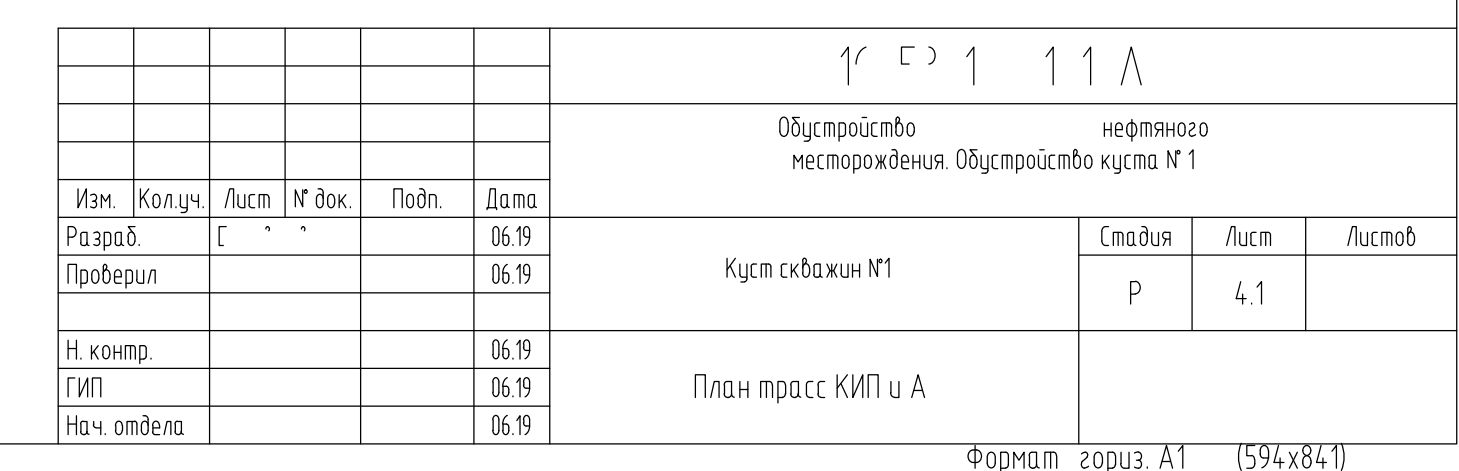

 $\frac{1}{1}$   $\frac{1}{2}$   $\frac{1}{1}$ 38<mark>1</mark>0 1400 KTIK N1  $\frac{1}{2}$  $H$  $\overline{\mathbf{F}_2}$ KTIK N'Z ≰  $CYIP$ TMNHF1P 22000  $CY12$ TMNHT12

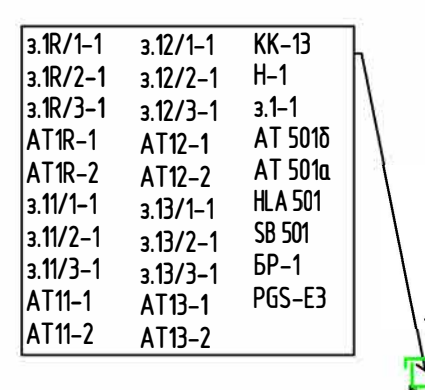

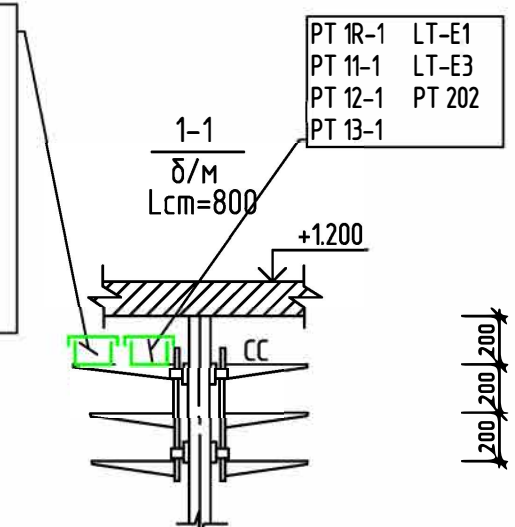

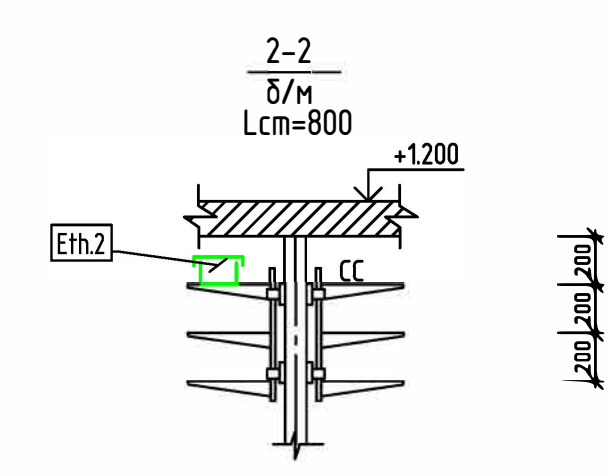

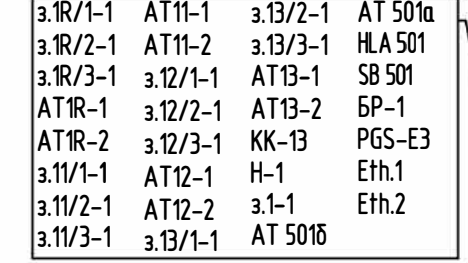

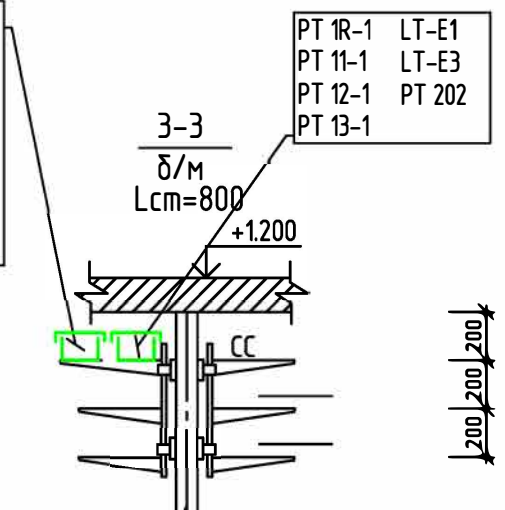

 $\frac{4-4}{6/m}$ <br>Lcm=600

 $\frac{\Pi n \alpha H}{\text{M} 1:50}$ 

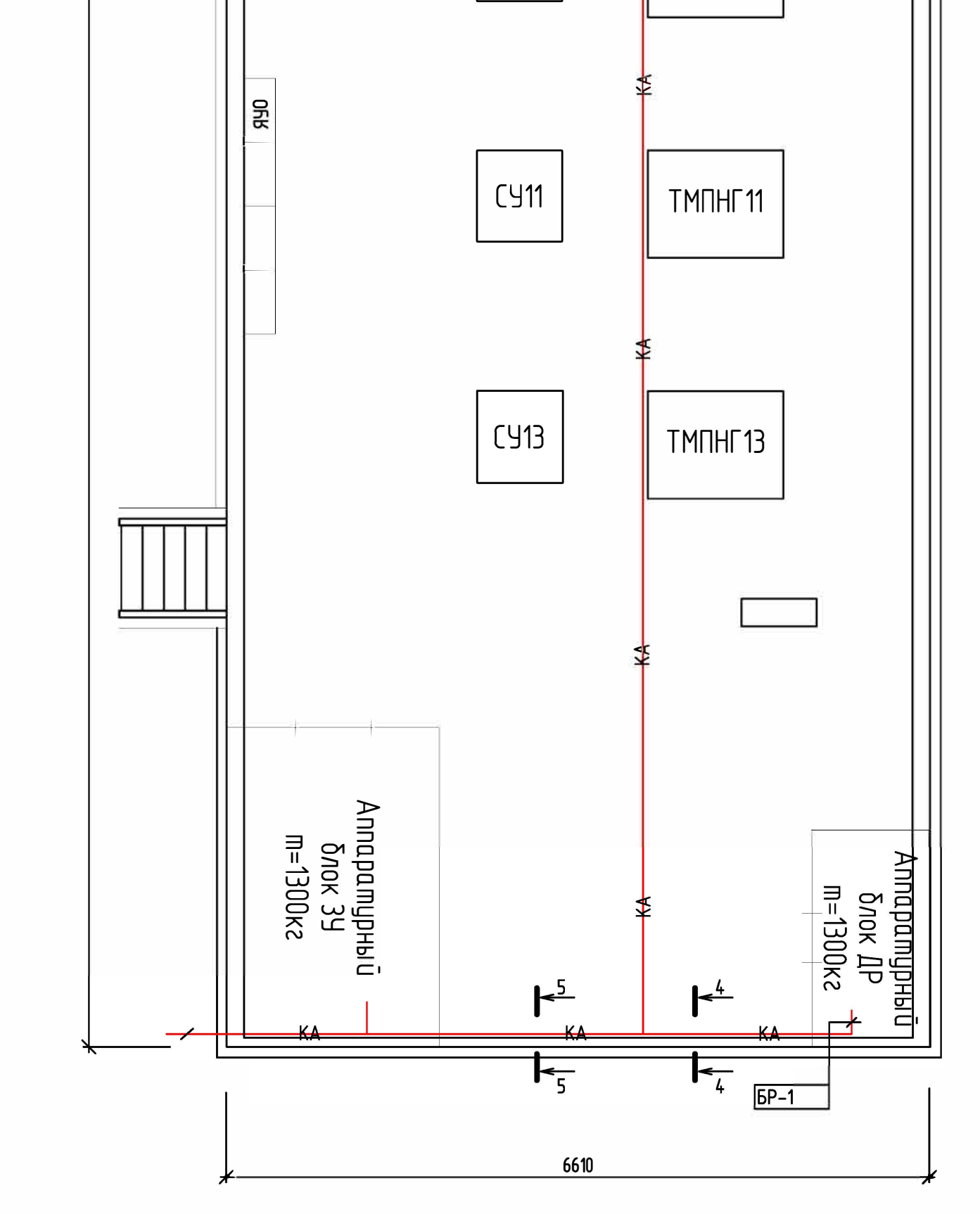

**Nodn** u dama

 $M<sub>H</sub>$  M<sup>o</sup> nodn.

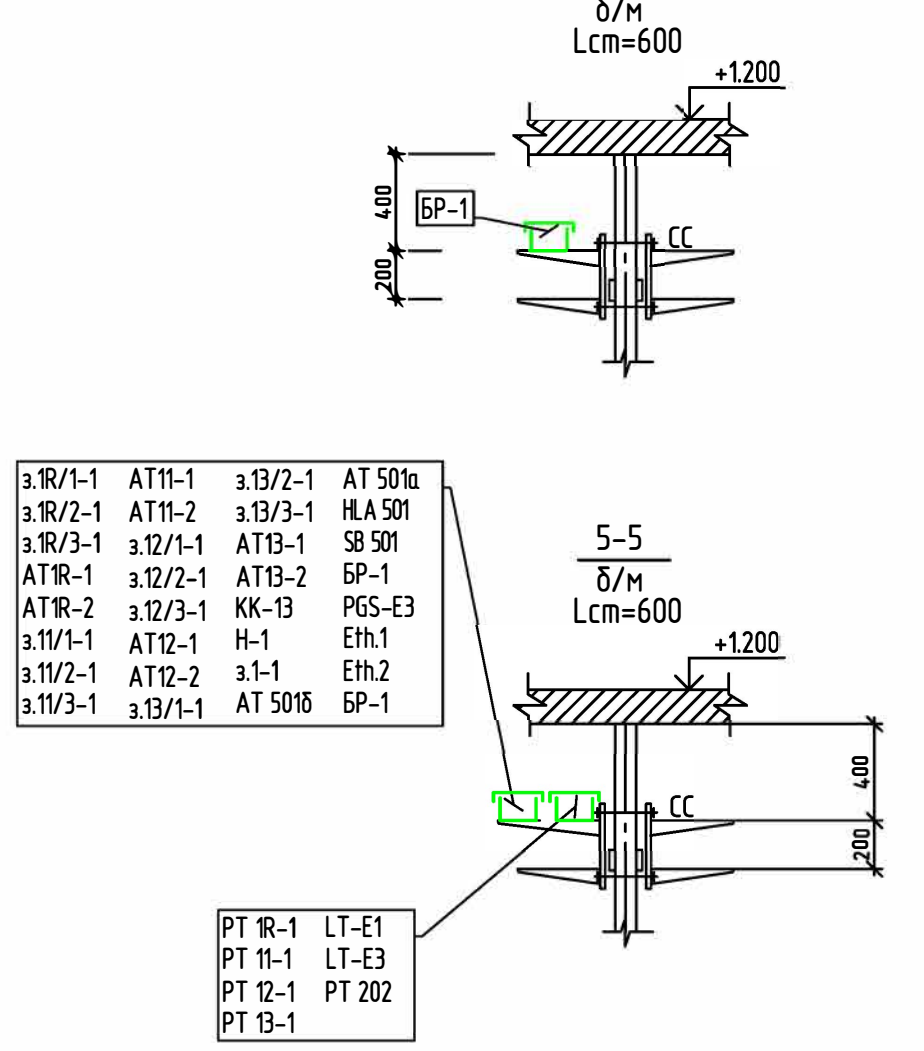

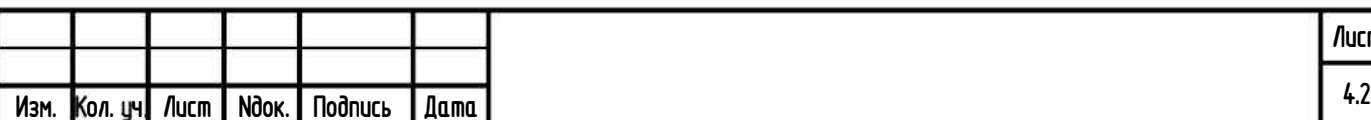

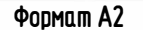

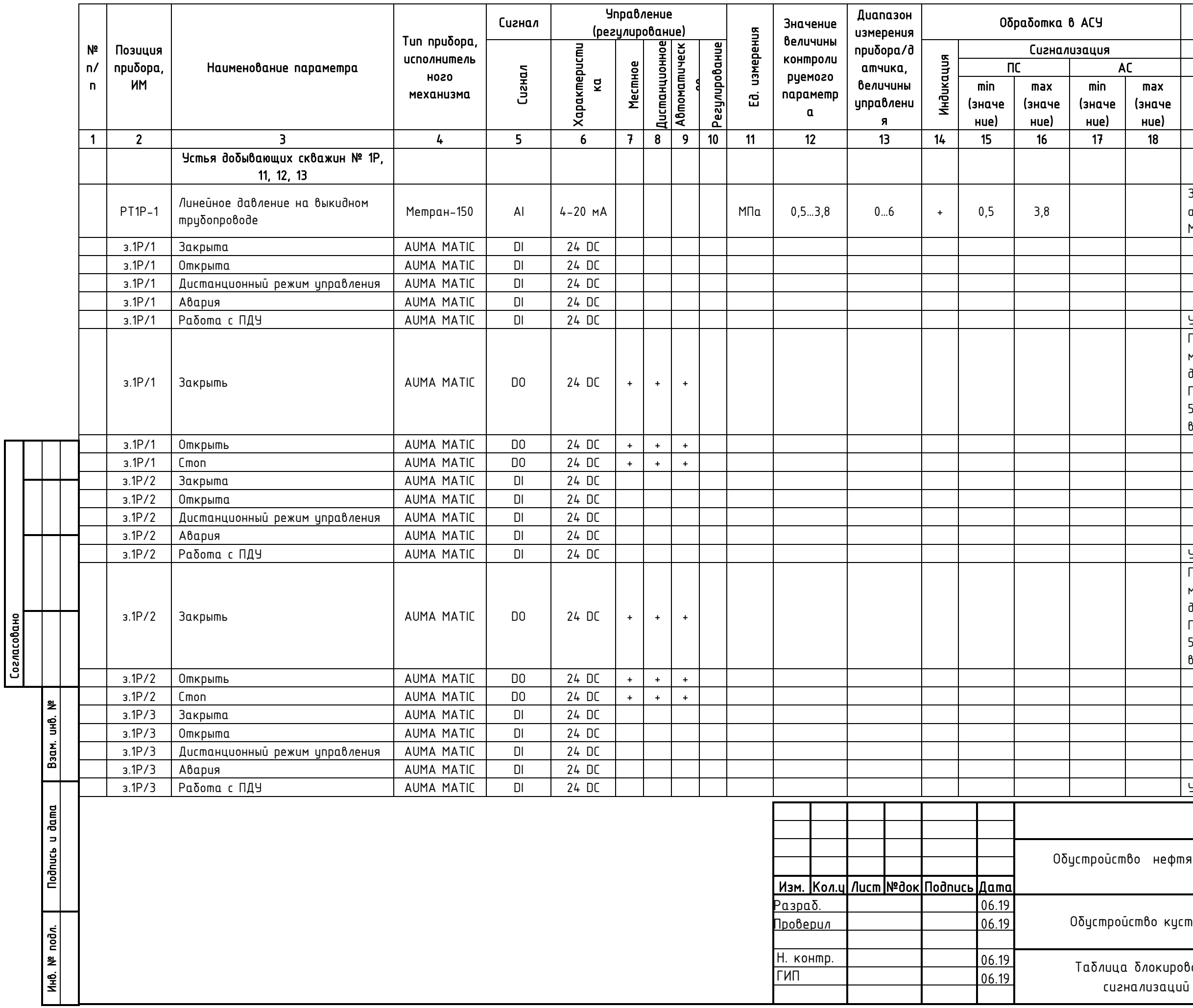

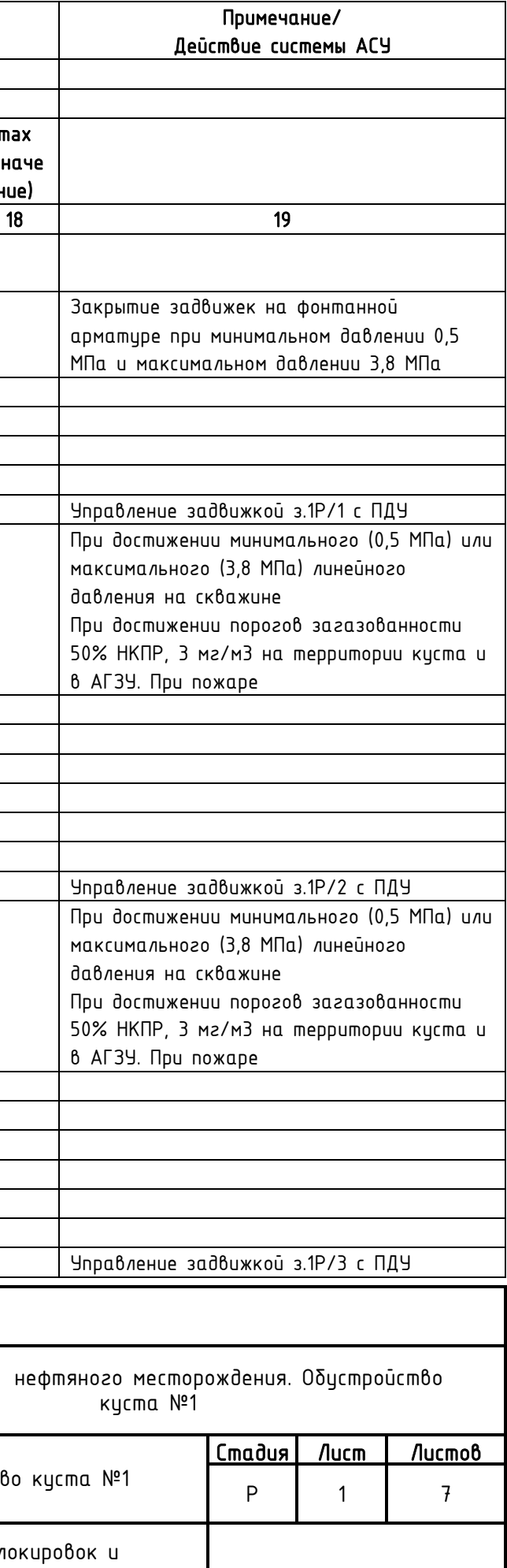

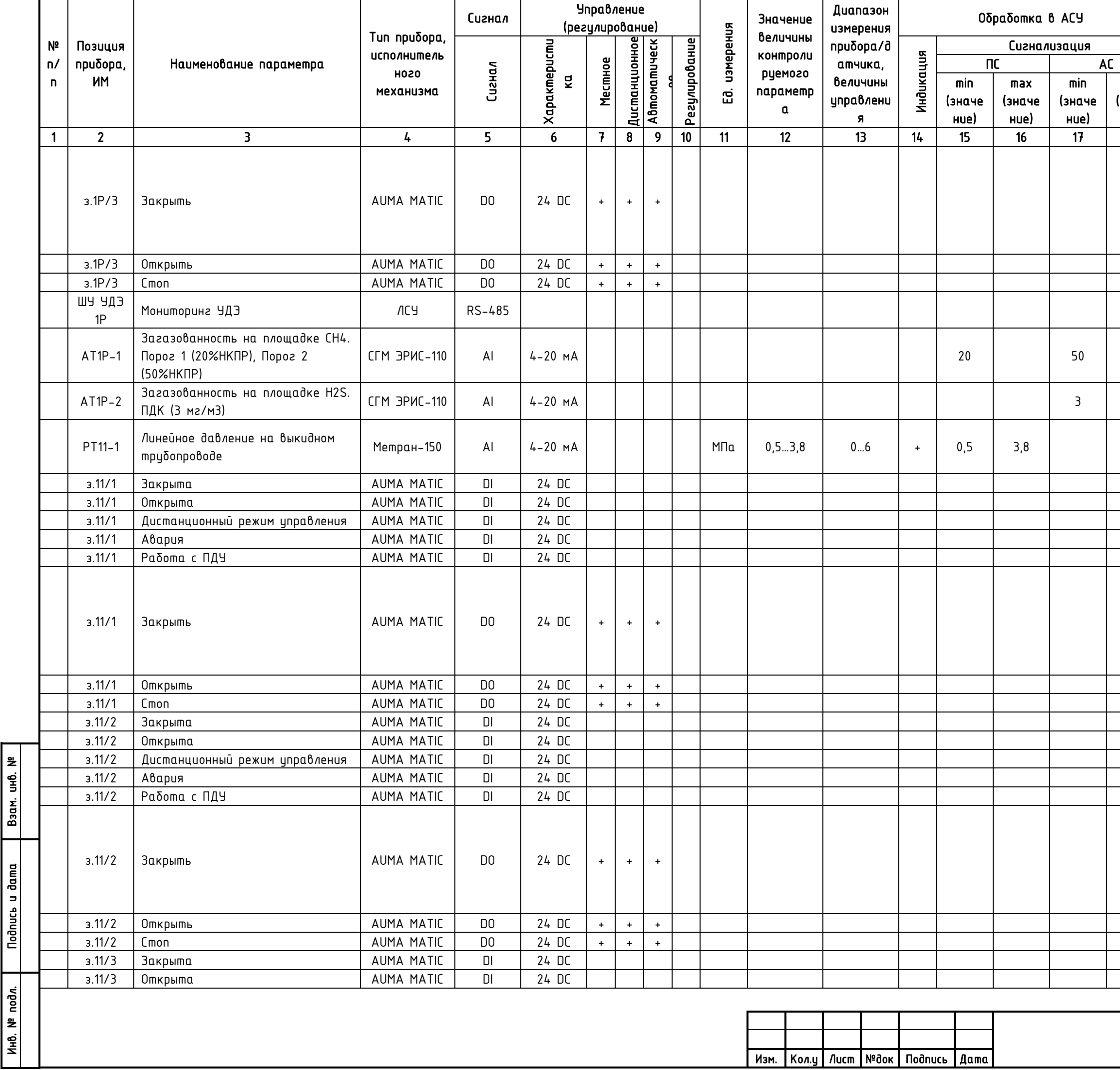

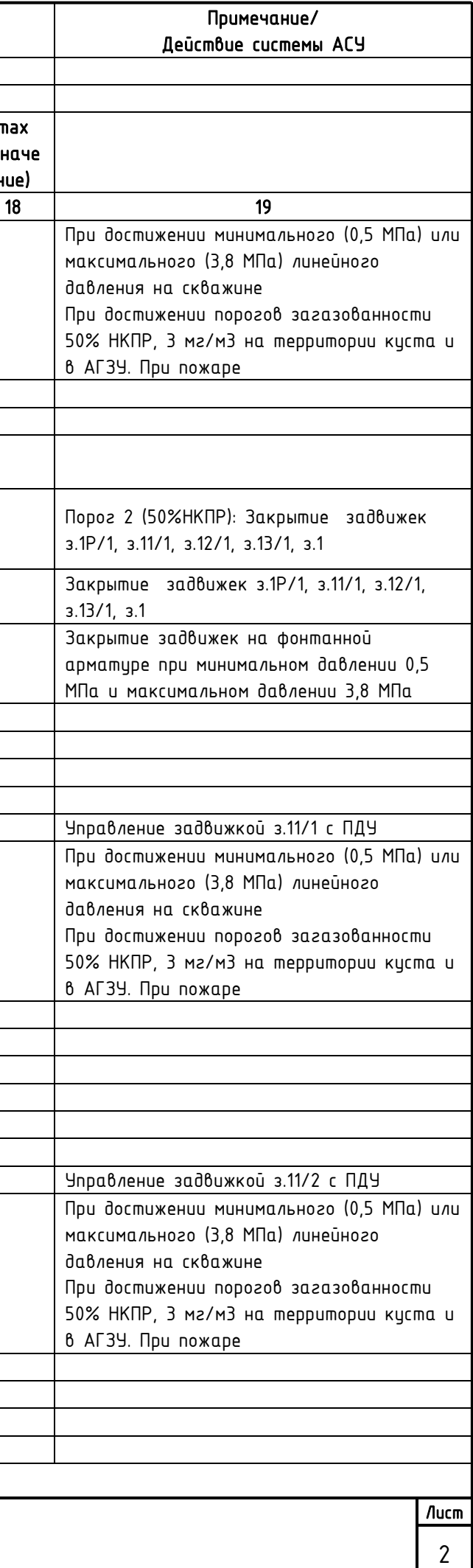

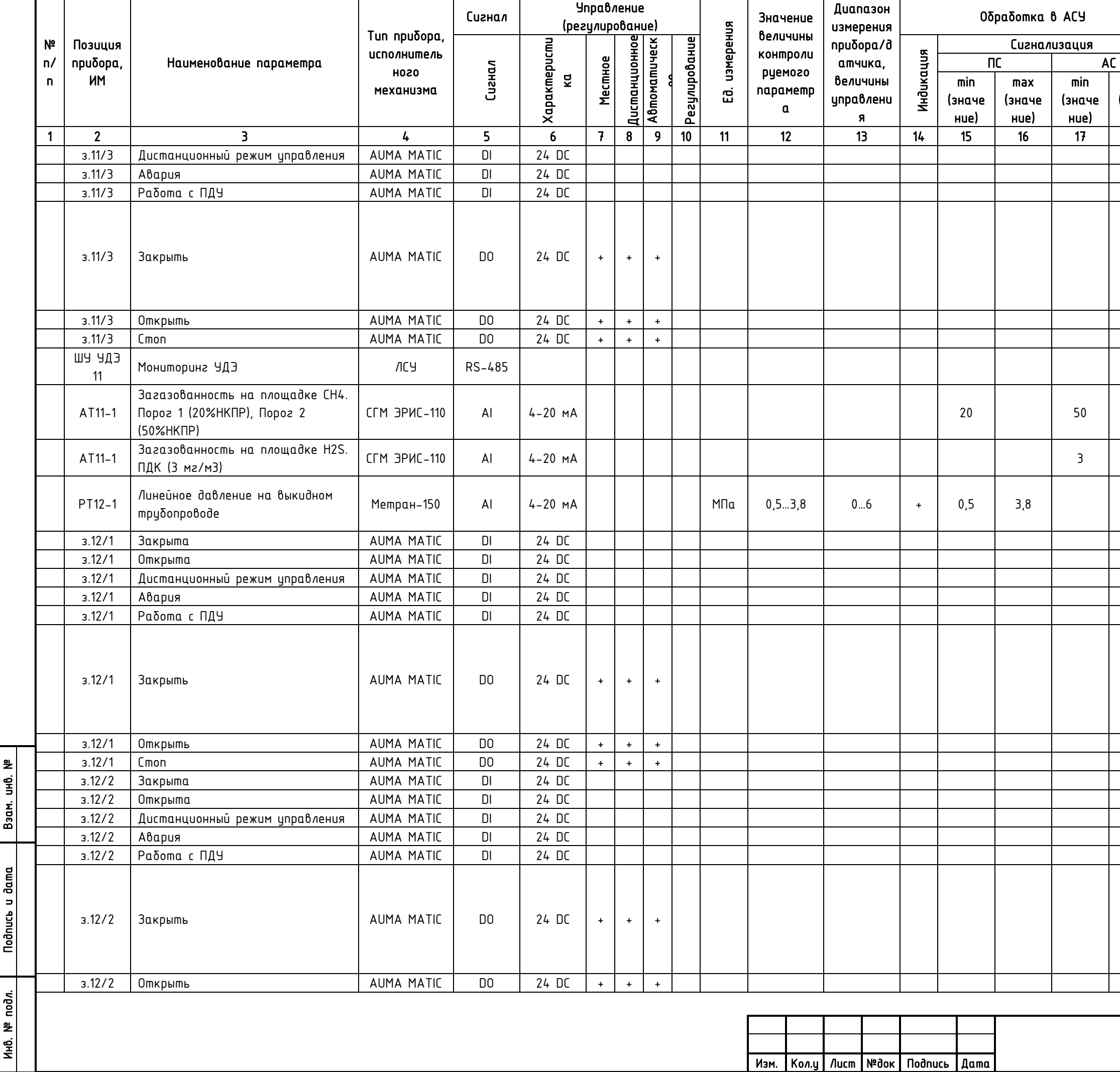

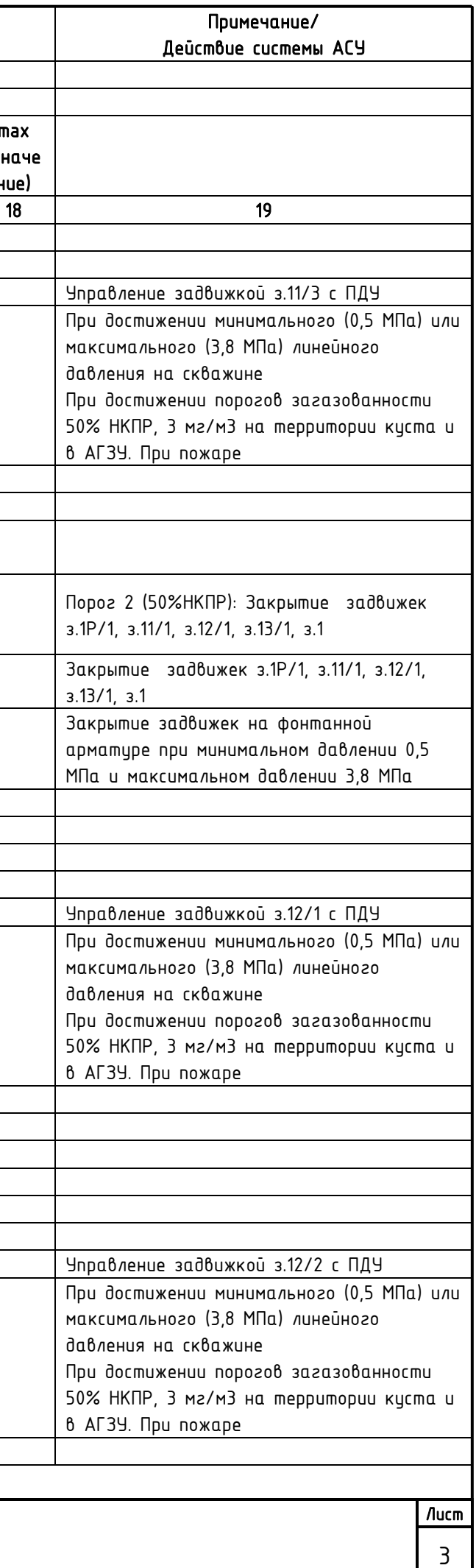

Взам. инв. №

Подпись и дата

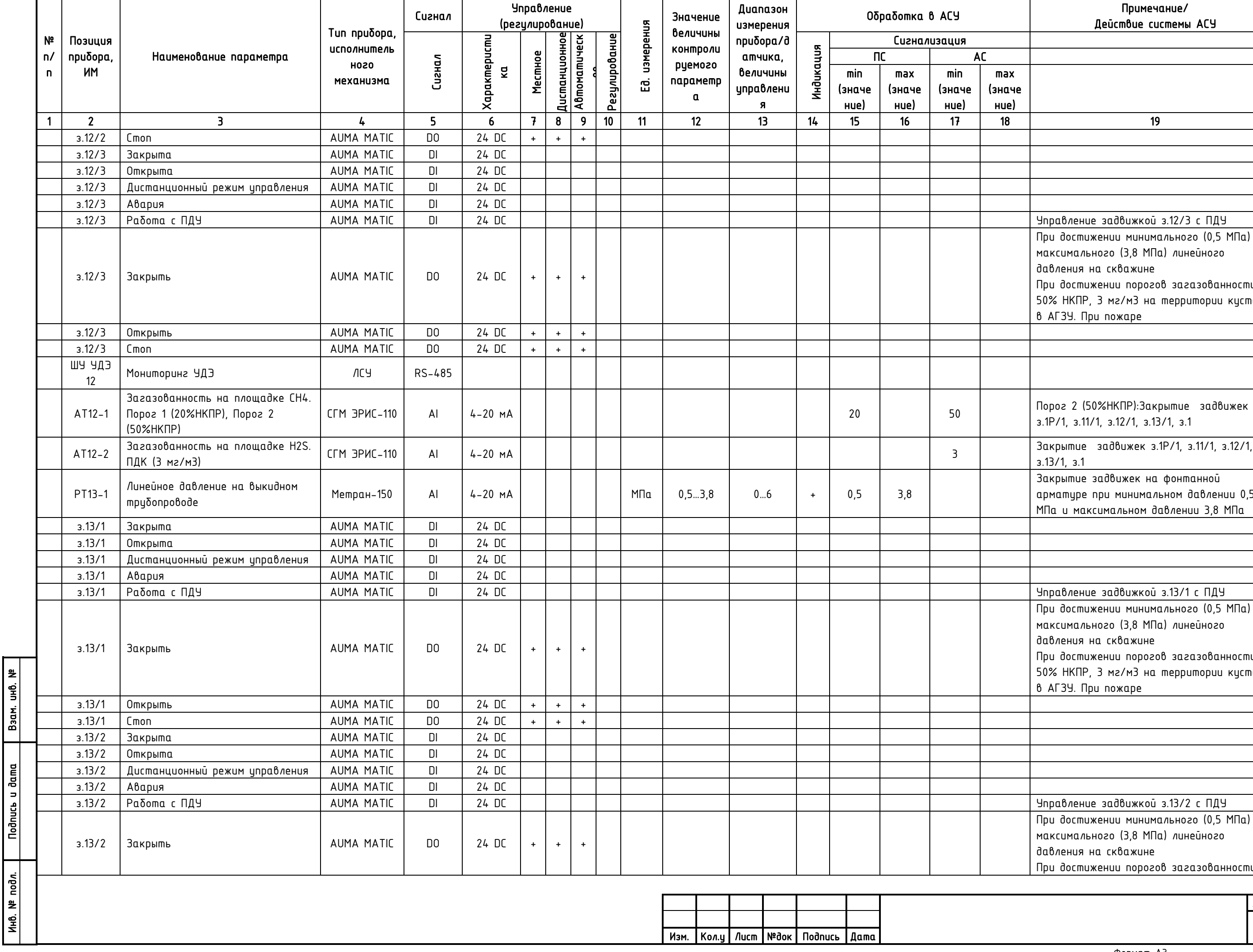

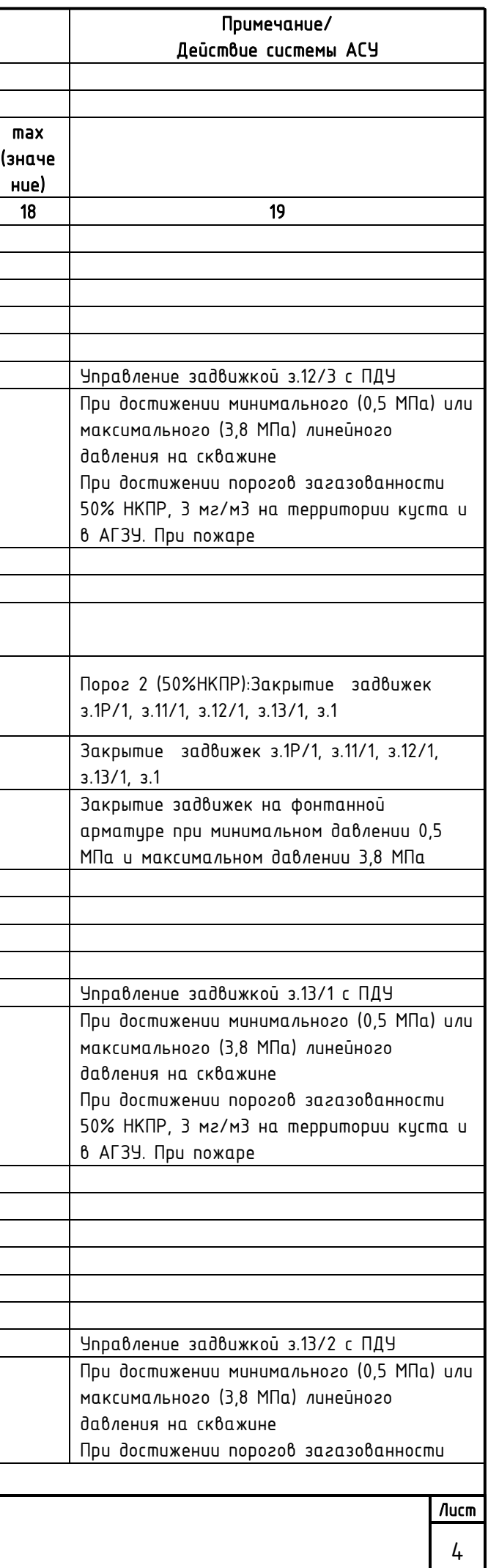

Взам. инв. №

Подпись и дата

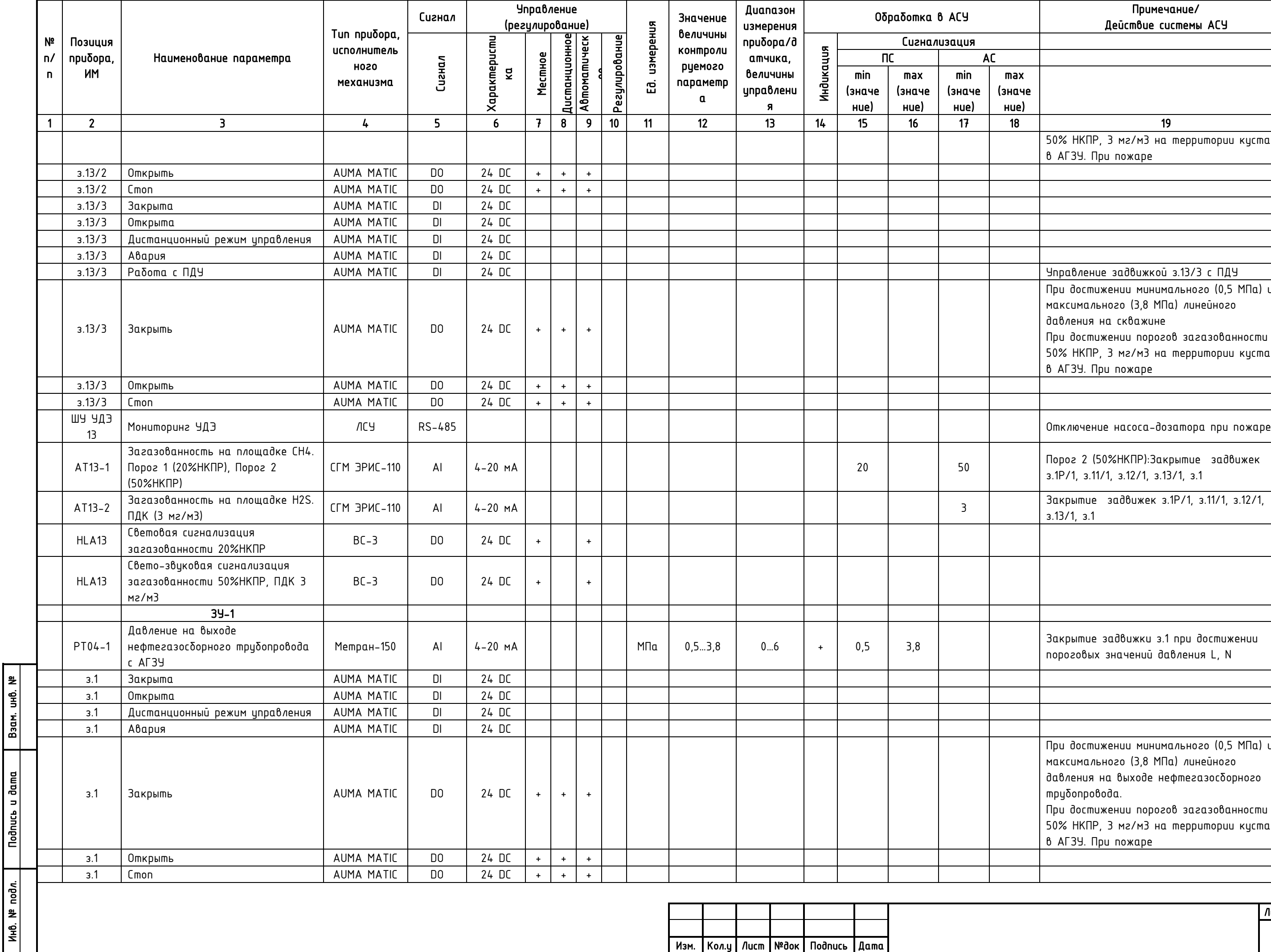

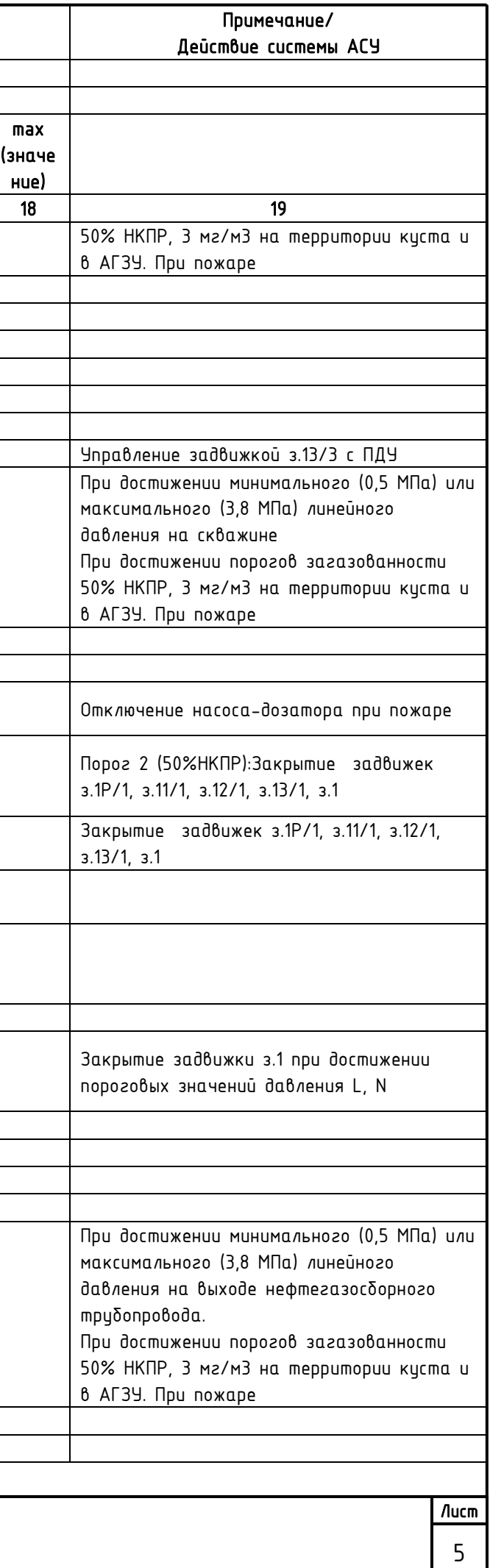

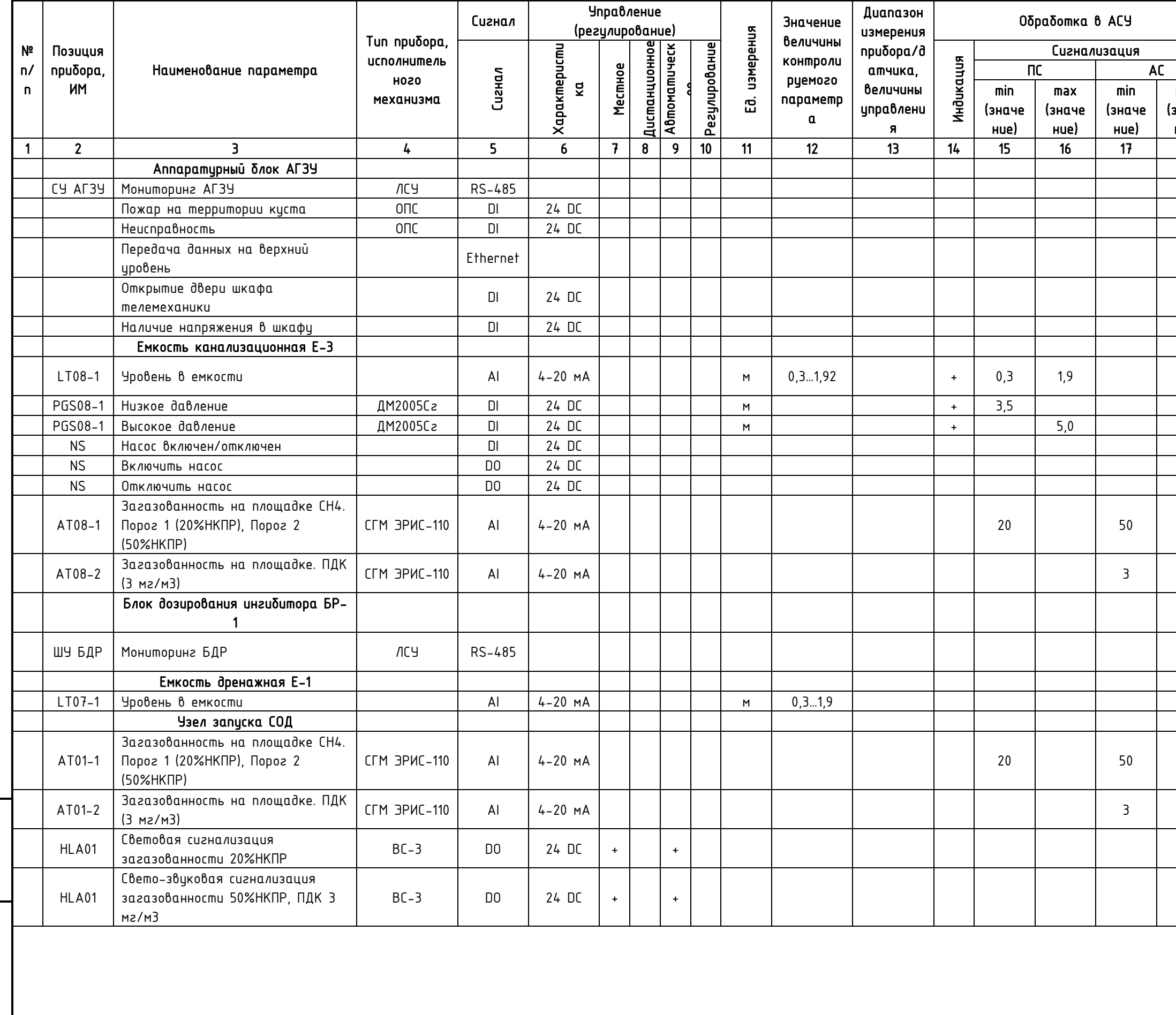

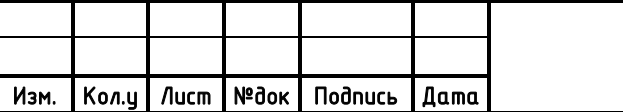

Взам. инб. № **Nodnucb u dama** Ин6. № подл.

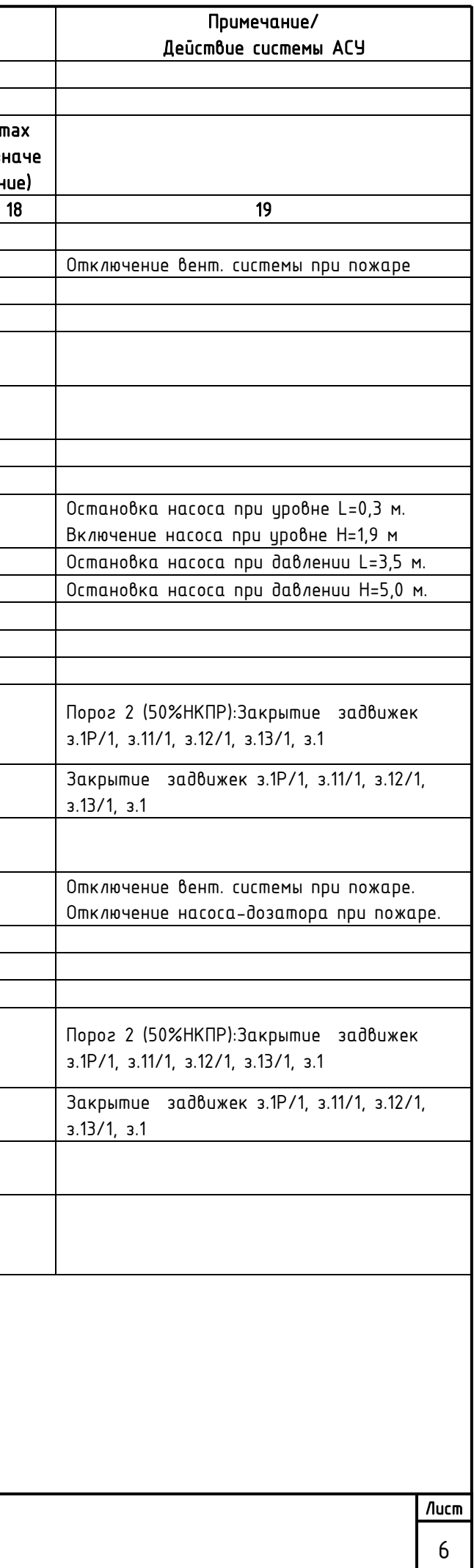

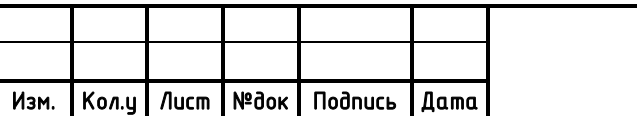

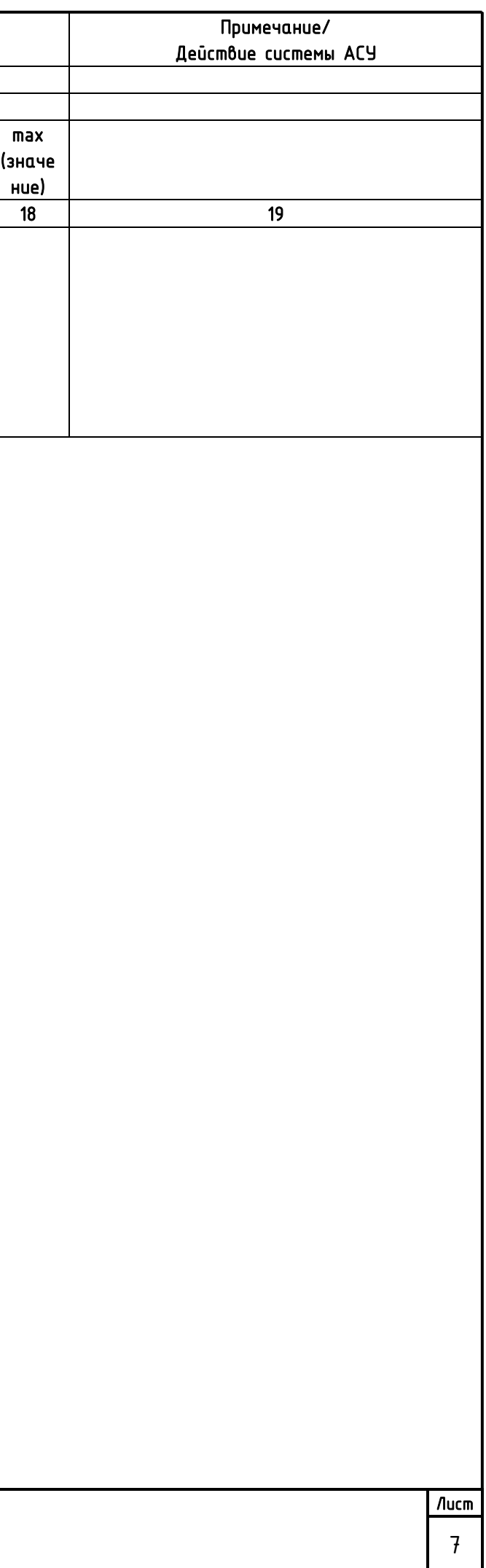

![](_page_20_Picture_258.jpeg)

![](_page_20_Picture_259.jpeg)

ГИП

06.19

![](_page_21_Picture_467.jpeg)

Согласовано

Н. контр.

![](_page_21_Picture_468.jpeg)

Подпись и дата

Инв. № подл.

![](_page_22_Picture_483.jpeg)

![](_page_22_Picture_484.jpeg)

Взам. инв.

№

Подпись и дата

Инв. № подл.

![](_page_23_Picture_460.jpeg)

Подпись и дата

Инв. № подл.

![](_page_24_Picture_449.jpeg)

Подпись и дата

Инв. № подл.

![](_page_25_Picture_396.jpeg)

![](_page_25_Picture_397.jpeg)

Подпись и дата

Инв. № подл.

![](_page_26_Picture_439.jpeg)

Подпись и дата

Инв. № подл.

![](_page_27_Picture_478.jpeg)

![](_page_28_Picture_264.jpeg)

![](_page_28_Picture_265.jpeg)

![](_page_28_Picture_266.jpeg)

Подп. и дата

Инв. № подл.

Инв. № подл.

![](_page_29_Picture_509.jpeg)

![](_page_29_Picture_510.jpeg)

![](_page_29_Picture_511.jpeg)

Лист

![](_page_30_Picture_492.jpeg)

![](_page_30_Picture_493.jpeg)

Лист

![](_page_31_Picture_548.jpeg)

![](_page_31_Picture_549.jpeg)

Взам. инв. №<br>———————————————————— Подп. и дата Инв. № подл. Инв. № подл.

![](_page_32_Picture_471.jpeg)

![](_page_33_Picture_588.jpeg)

![](_page_34_Picture_561.jpeg)

![](_page_35_Picture_227.jpeg)

Согласовано

Согласовано

![](_page_36_Picture_209.jpeg)

I